#### **Supplementary Documentation**

#### **Conceptualization of the Morbidity Ratio Proxy Derivation**

The premise is that the probability of infection dose response model is not representative of disparate health outcomes within a diverse population. This is due to the inherent limitations of the mechanistic dose response models' derivation. The dose response models are derived by starting with a dose of pathogens that reach an infectious location (*j*) from an average Poisson distributed exposed dose of a pathogens (*d*). From this Poisson dose, there is a binomial probability that *k* number of pathogens will survive to initiate an infection. The dose response derivation is shown again in equation S.1, where the likelihood of an infectious response from the original average exposed dose *d* of pathogens is demonstrated resulting in the exponential dose-response model. As can be seen from equation S.1, there are no host-side influences or dynamics. While this provides for a generalized and adaptable model, capable of representing multiple host animal species, it does not account for host-side influences, and therefore cannot represent disparate health outcomes as desired in this research.

$$
p(d) = \sum_{k=k_{min}}^{\infty} \frac{(d \cdot r)^2 e^{-d \cdot r}}{k!} \sum_{j=m}^{\infty} \frac{[d(1-r)^{j-k} e^{-d(1-r)}]}{(j-k)!} \to p(d) = \sum_{k=k_{min}}^{\infty} \frac{(d \cdot r)^k e^{-d \cdot r}}{k!} \approx p(d) = 1 - \exp(-k \cdot d)
$$
\n(S.1)

We have developed a morbidity ratio proxy that can use data from Legionellosis – a set of two illness outcomes from a realized probability of infection. Therefore, if we represent that within a total population *T*, there is a specific demographic group *A* (*e.g.* elderly population) where we can calculate the following.

- *1.* For A there is a population  $P_A$  within which exists a total number of cases  $C_A$
- *2.* For T there is a population  $P_T$  and there exists a total number of cases  $C_T$
- *3.* For T there exists a non-specific attack rate *AR<sup>T</sup>* which is the rate of illness given those within *T* which were exposed to *Legionella pneumophila*
- *4.* For *A* within *T* there is a ratio of cases *CA*:*C<sup>T</sup>* in which *A* cases are relative to total cases in *T*
- 5. For *A* within *T* there is a ratio of populations  $P_A$ :  $P_T$  in which  $P_A$  is relative to the total population *PT*
- *6.* For *A* within *T* the relative rate of illness in *A* given illness in *T* (*RA*) can be calculated as relative ratios using equation S.2

$$
R_A = \frac{c_A/P_A}{c_T/P_T} \tag{S.2}
$$

*7.* Therefore, given *3* above, for *A* within *T* we can use equation S.3 to calculate a morbidity ratio proxy for *A* ( $\widetilde{MR}_A$ ) using a national attack rate *AR<sub>T</sub>*. In equation S.3 the product is taken since  $AR<sub>T</sub>$  will increase as the relative rate of illness in *A* increases.

$$
\widetilde{MR}_A = R_A \cdot AR_T \tag{S.3}
$$

*8.* Therefore, since we know that the probability of infection (*Pinf*) is defined a function of the average exposed dose *d,* and parameter *k* then equation S.4 will calculate the probability of illness  $(P_{ill})$  for *A* within *T* given exposure and probability of infection after exposure to *d* and knowing parameter *k*. From this  $P_{ill}$  we can then calculate DALYs using associated WHO disability weights.

$$
P_{ill} = P_{inf} \cdot \widetilde{MR}_A \tag{S.4}
$$

## **Risk Simulation Results for 6.6 and 9.0 L min-1 Flow Rates**

This supplementary information contains the results from all of the flow rates that were not presented in the main manuscript. As can be seen by comparing the trends of the results in the images below, they are simulating the same delineation in risks between demographics groups.

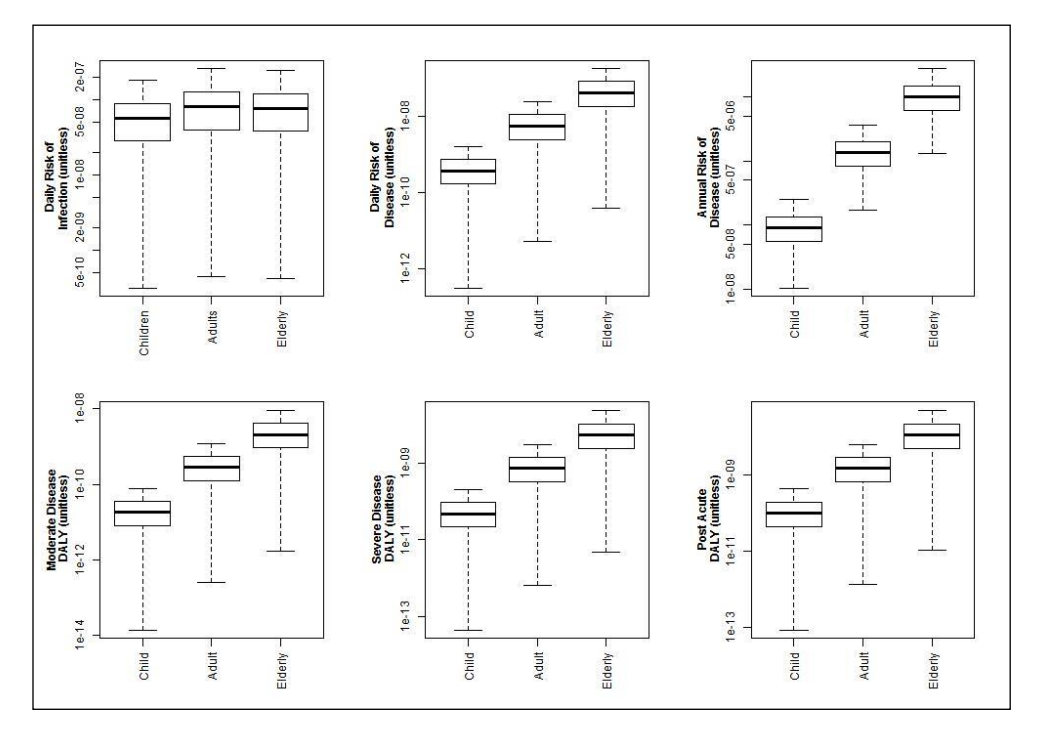

*Figure S.1. Probability of infection, illness and DALY values for age groups at 6.1 L•min-1 flow rate*

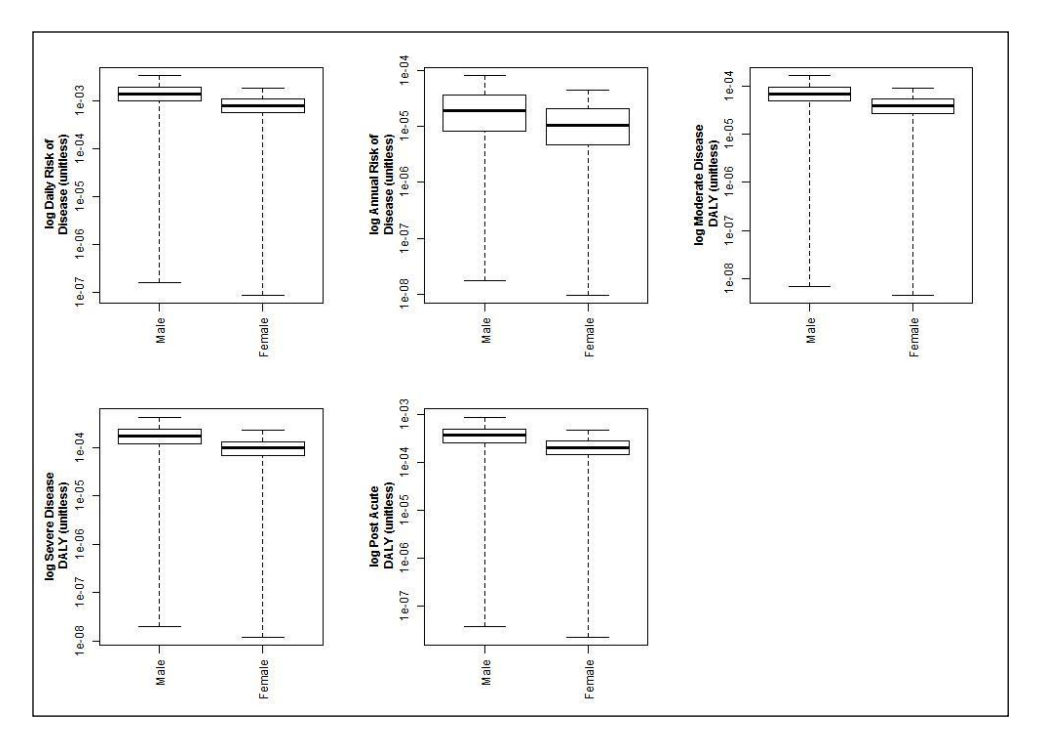

*Figure S.2. Probability of infection, illness and DALY values for sex groups at 6.1 L•min-1 flow rate*

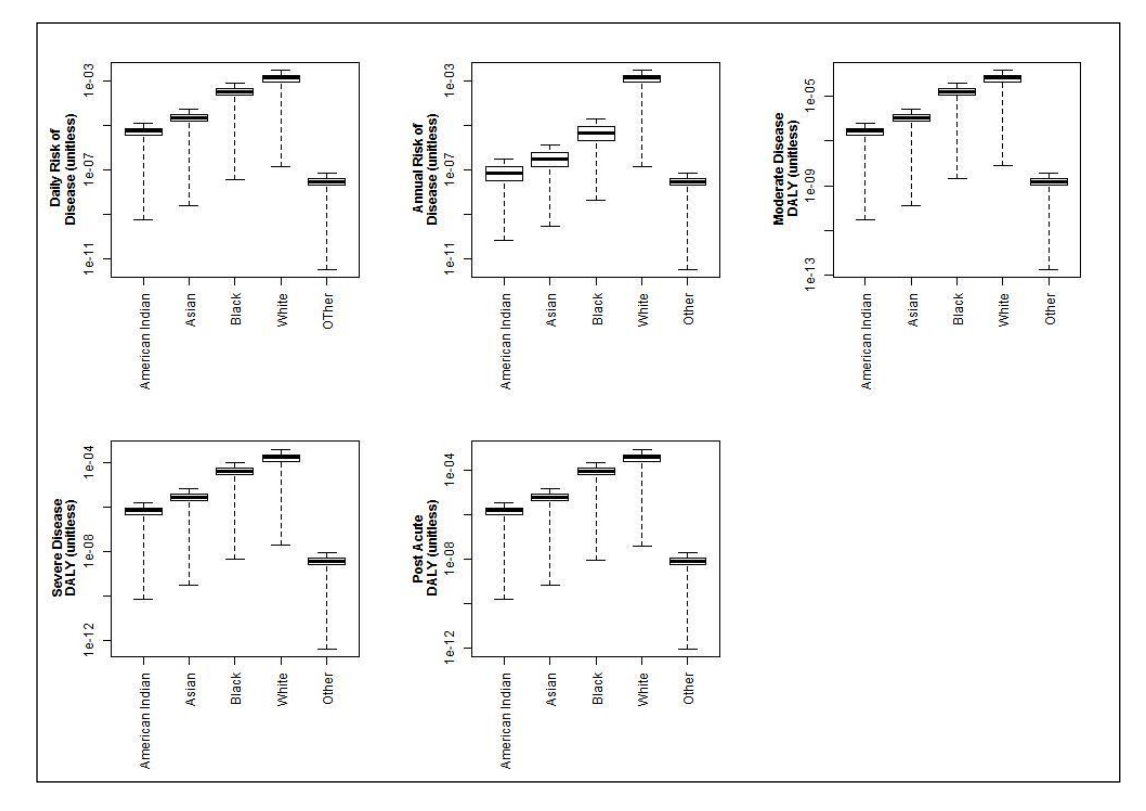

*Figure S.3. Probability of infection, illness and DALY values for racial groups at 6.1 L•min-1 flow rate*

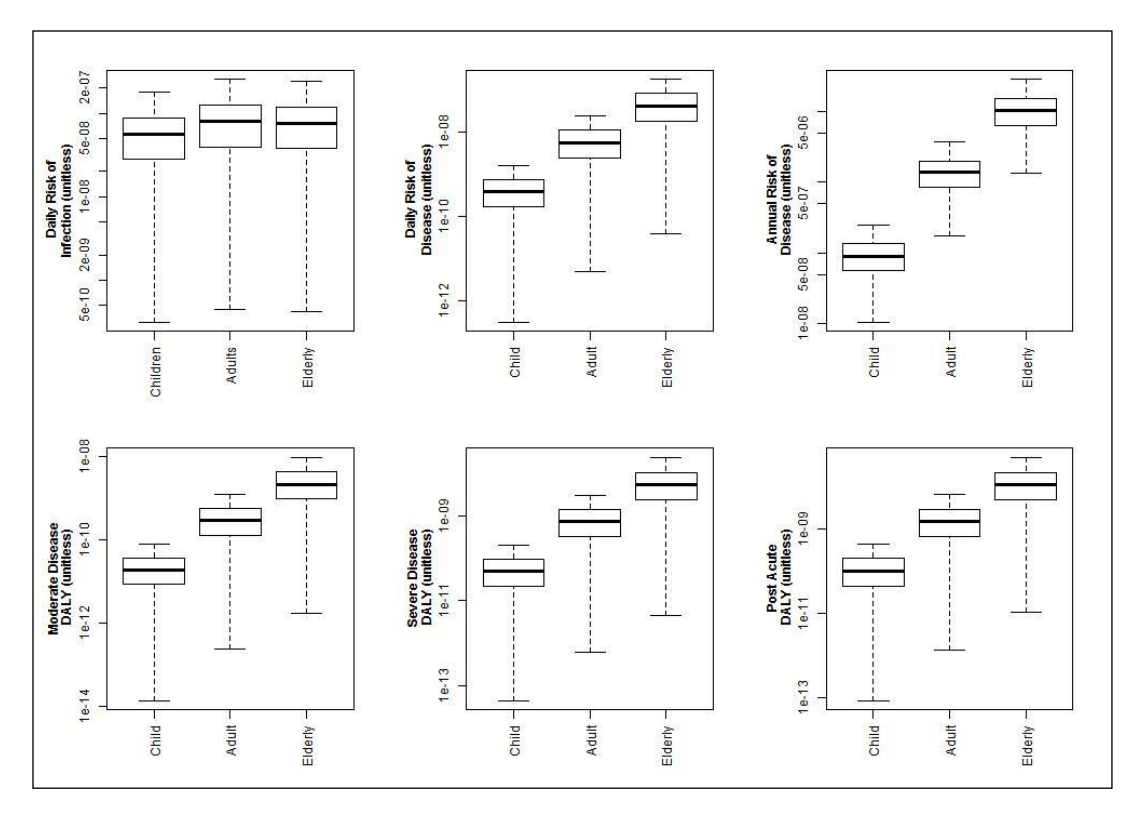

*Figure S.4. Probability of infection, illness and DALY values for age groups at 9.0 L•min-1 flow rate* 

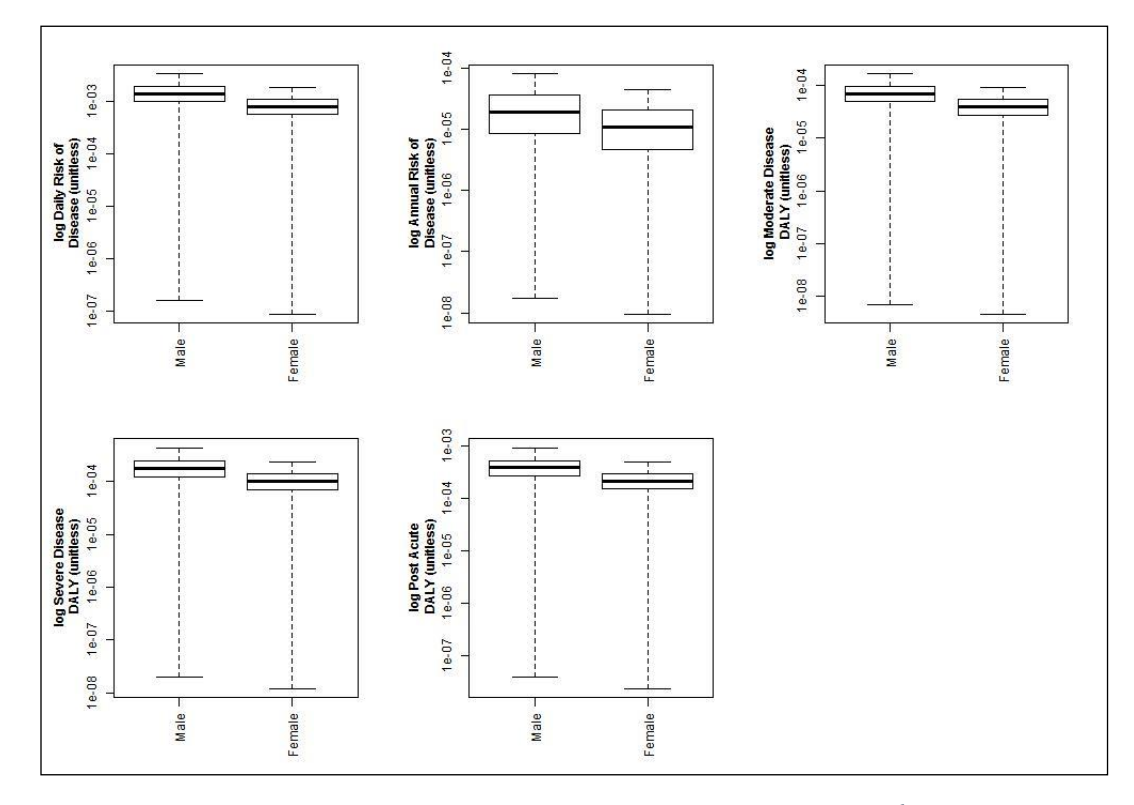

*Figure S.5. Probability of infection, illness and DALY values for sex groups at 9.0 L•min-1 flow rate*

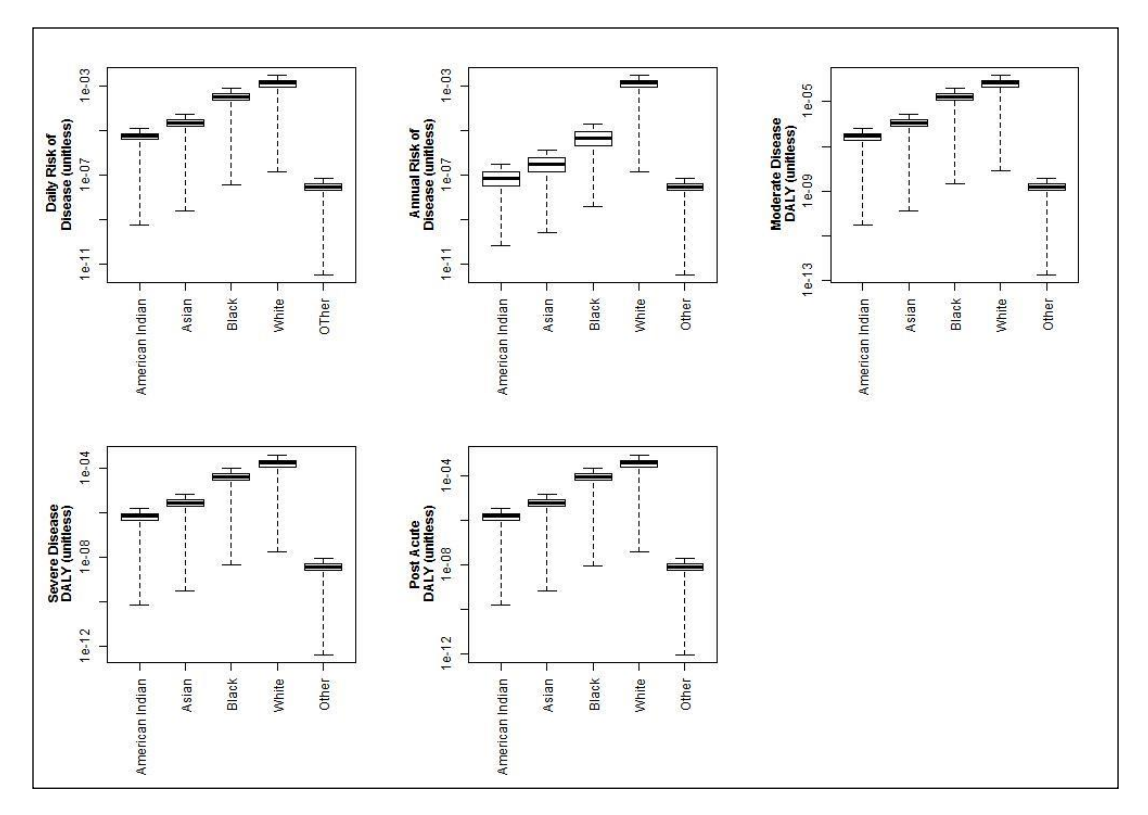

*Figure S.6. Probability of infection, illness and DALY values for racial groups at 9.0 L•min-1 flow rate*

## **AIC Values**

As mentioned in the text the Akaike Information Criterion weights (AICw) values are presented here. Table S.1 shows the AIC and AICw values for the distributions where probability distribution optimization was possible and performed. Only the best performing distributions are shown so as to not clutter the table.

| <b>Probability Distribution</b> | <b>AIC</b><br>(unitless) | <b>AIC Weights</b><br>(unitless) |
|---------------------------------|--------------------------|----------------------------------|
| Flow Rate #1 Cold Water         |                          |                                  |
| normal                          | 49.23                    | 0.21                             |
| lognormal                       | 48.38                    | 0.33                             |
| Weibull                         | 48.26                    | 0.35                             |
| exponential                     | 62.09                    | $3.46(10^{-3})$                  |
| logistic                        | 50.64                    | 0.11                             |
| Cauchy                          | 58.42                    | $2.17(10^{-2})$                  |
| Flow Rate #1 Hot Water          |                          |                                  |
| normal                          | $-1.97$                  | 0.01                             |
| lognormal                       | $-10.03$                 | 0.52                             |
| Weibull                         | $-7.90$                  | 0.18                             |
| exponential                     | $-8.40$                  | 0.23                             |
| logistic                        | $-3.31$                  | 0.02                             |
| Cauchy                          | $-4.76$                  | 0.04                             |

*Table S.1. AIC values and AICw for each of the variables where probability distributions were optimized.*

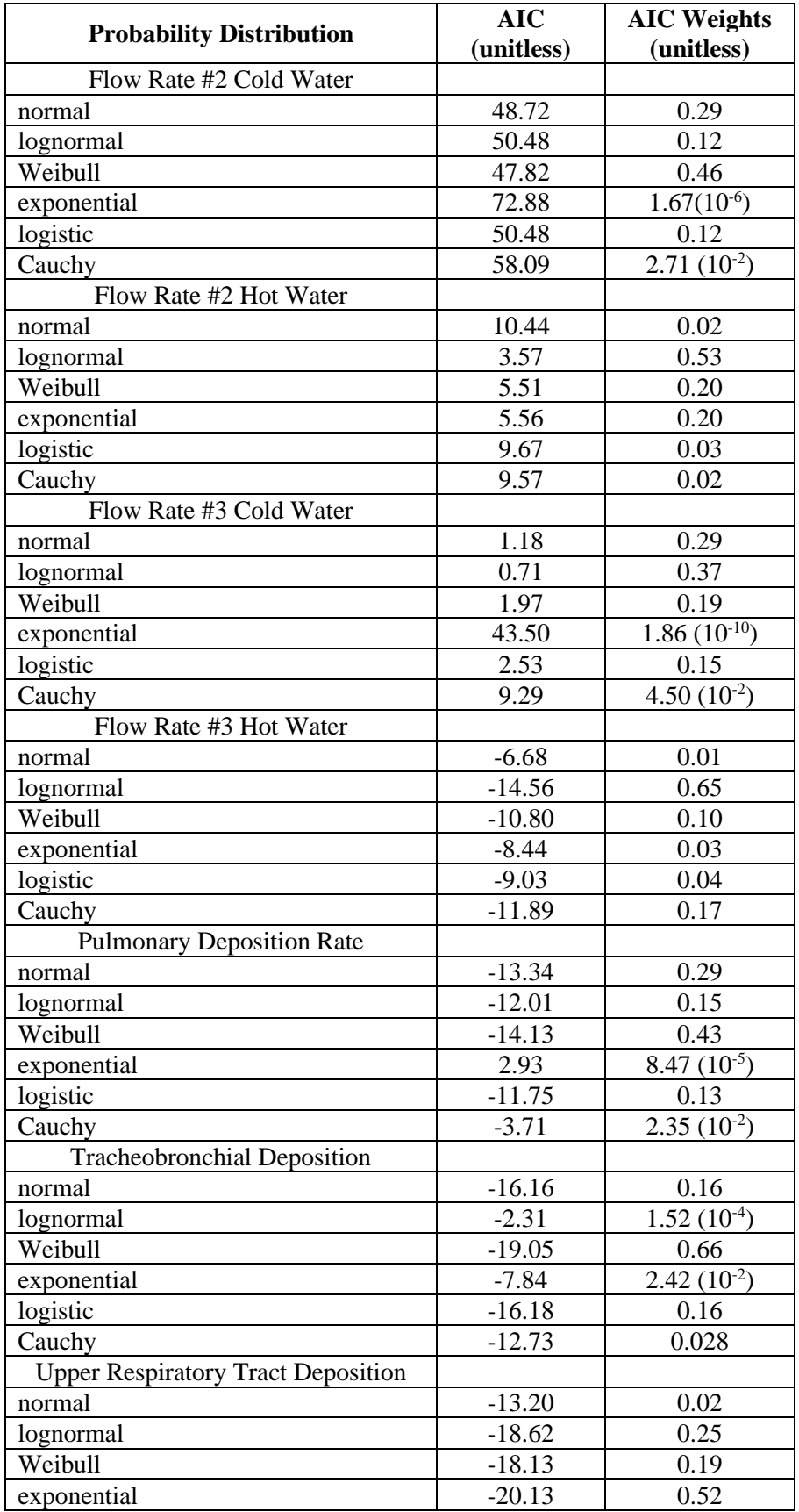

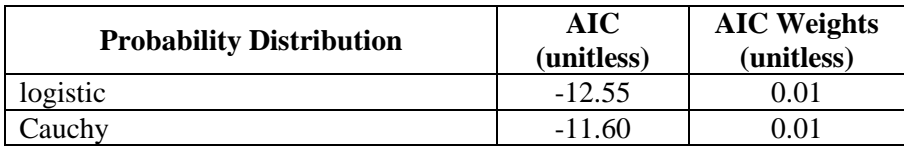

## An Advanced Risk Modeling Method to Estimate Legionellosis Risks Within a Diverse Population During Showering Exposures

# R code for QMRA model

*Mark H. Weir Ph.D. March 29, 2019*

The following annotated R script is the source code used for model development and evaluation of the morbidity ratio proxy developed in this research. This source code will automatically model the risks for each of the three flow rates, create directories for each flow rate to save plots and tables to.

*# Header ------------------------------------------------------------------ #==============================================================================================================| # 2D\_Sim\_Legionella\_Case\_Study\_V6.R is an R (www.r-project.org) source code that operates a 2-dimensional | # simulation for Quantitative Microbial Risk Assessment (QMRA; qmra.cph.ohio-state.edu) modelling. In | # this case we are modelling the risk of Legionella pneumophila infection and resulting Disability |*  # Adjusted Life Years (DALYs) from this illness. There is an attempt in modelling a DALY for Pontiac *# Fever versus the more dangerous pneumonia form of Legionellosis. | # Multiple flow rates can be modeled in this code, therefore the line just below 2D\_Simulation\_Loops | # section title, a line Qnum <- can be seen. This is where the user chooses from 1 of 3 flow rates | # The code is broken into sections due to length to allow for easier navigation sections can be easily opened |*  # and closed using RStudio which is a programming GUI for R and recommended for use of the code. *# |* # Coding and model redevelopment performed by Mark H. Weir Ph.D. of CAMRA Consultants LLC, NSF International *# and College of Public Health at The Ohio State University | # | # All use and reproduction rights are reserved by Mark H. Weir Ph.D. and CAMRA Consultants LLC. | # CAMRA Consultants LLC. [weirmarkh@gmail.com,](mailto:weirmarkh@gmail.com) camraconsultants@gmail.com; [weir.95@osu.edu](mailto:weir.95@osu.edu) | #====================================================================================== ========================| #================================================================================================================ | # Set working directory and install required packages if not installed |* this.dir <- **dirname**(**parent.frame**(2)**\$**ofile) *# Will not work with line execution needs to be sourced #|*

```
setwd(this.dir) #|
if(rownames(installed.packages(reshape))==FALSE){install.packages("reshape")}else{require(reshape)} #|
if(rownames(installed.packages(ggplot2))==FALSE){install.packages("ggplot2")}else{require(ggplot2)}
if(rownames(installed.packages(grid))==FALSE){install.packages("grid")}else{require(grid)}
if(rownames(installed.packages(gridExtra))==FALSE){install.packages("gridExtra")}else{require(gridExtra)}
#================================================================================================================
|
# Source bounded forms of chosen distributions - syntax for all is trDist(n,param1,param2,LB,UB), where | # 
param1 is parameter 1, param2 is parameter 2, LB is lower bound, and UB is upper bound | 
# Each of these source codes are developed and written by Mark H. Weir Ph.D. see primary header for contact | source("trlogis.R");<br>source("trlogis.R"); source("tormal.R"); source("tormal.R"); source("tormal.r") 
                         source("tLnormal.R"); source("TriRand.r"); source("tnormal.r") #|
#===================================================================================
========================|
#================================================================================================================
======|
# Risk annualization function, adapted from code provided by Kerry Hamilton Ph.D. Drexel University (kh495@drexel.edu) | 
#=================================================================================================================
=====|
d2A_n = 183 # Showering every other day
dailyRisks2AnnualRisks <- function(dailyRisks, numPerDay=1, numPerYear=d2A_n){ 
  calcAnnualRisk <- function(dailyRiskCol){
   sampledRisks = rep(sample(dailyRiskCol,numPerYear, replace=TRUE),numPerDay) 
   annualRisk = 1-prod(1-sampledRisks)
   return(annualRisk)
  }
  annualRisks <- c()
 for(i in 1:length(dailyRisks))
   annualRisks[i] = calcAnnualRisk(dailyRisks) return(annualRisks)
}
#==============================================================================================================|
# First for loop is to run the code for all flow rates 1 is flow rate 1 (5.1 L/min) 2 is flow rate 2 (6 L/min) |
# 3 flow rate 3 (9 L/min) |
#==================================================================================
============================| # Set variables and iterations ---------------------------------------------
-------------
```
**for** (q **in** 1**:**3) *# This allows for the modeling of all three flow rates individually with one code execution.*

{

*# ensure that the working directory is set to a central location so that next flow rate does not overwrite previous* **setwd**(this.dir) *#========================================================================================================| # Set up the number of outer and inner loops for the 2-Dimensional Simulation and set the seed. Testing | # of the model will set the inner to 1000 and outer to 101. However, for an offical run for reporting or | # publication will require the 10000 and 1001 inner and outer iterations to ensure that the Law of Large | # numbers will be envoked within each of the outer iterations. | # |* outer = 1001 *# Outer is for the outer loop that is for the variable variables |*  inner = 10000 # Inner is for the inner loop that is for the uncertain variables **set.seed**(36) *# Set the seed for reproducible research | #================================================================================= =======================| #============================================================================== ==========================| # Set\_Vectors\_For\_Variables ------------------------------------------- ---------------- # g is for daily risk (DRisk), h is for annualized risk (ARisk) | #================================================================================= =======================|* gC <- **matrix**(nrow=inner, ncol=outer); hC <- **matrix**(nrow=inner, ncol=outer); gA <- **matrix**(nrow=inner, ncol=outer); hA <- **matrix**(nrow=inner, ncol=outer); gE <- **matrix**(nrow=inner, ncol=outer); hE <- **matrix**(nrow=inner, ncol=outer); Pop < **matrix**(nrow=inner,ncol=outer); PopA <- **matrix**(nrow=inner,ncol=outer) AnnStiched <- **matrix**(nrow = inner,ncol=outer); ARisks <- **matrix**(nrow=inner,ncol=1); ARisksStiched <- **matrix**(nrow=inner,ncol=outer) *#============================================================================== ==========================| # Set Variable value or matrices --------------------------------------- -------------- # Set up your matrices for variables - These can also be numeric vectors as seen below | # For those with (outer) defining the number of rows those are variable variables in the outer loop | # For those with (inner) defining the number of rows those are uncertain variables in the inner loop | # |*

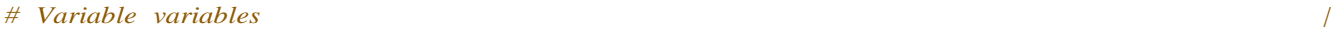

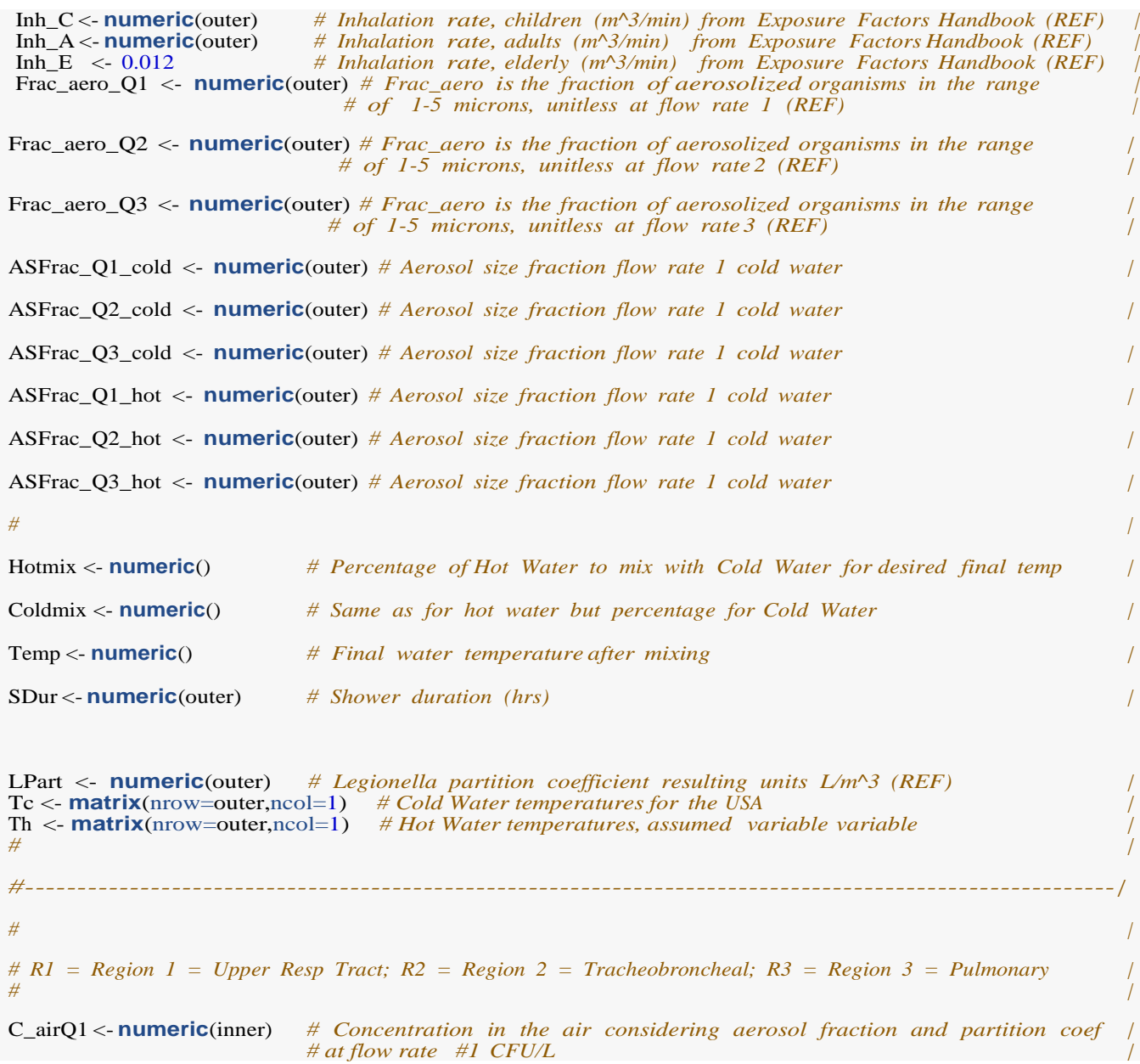

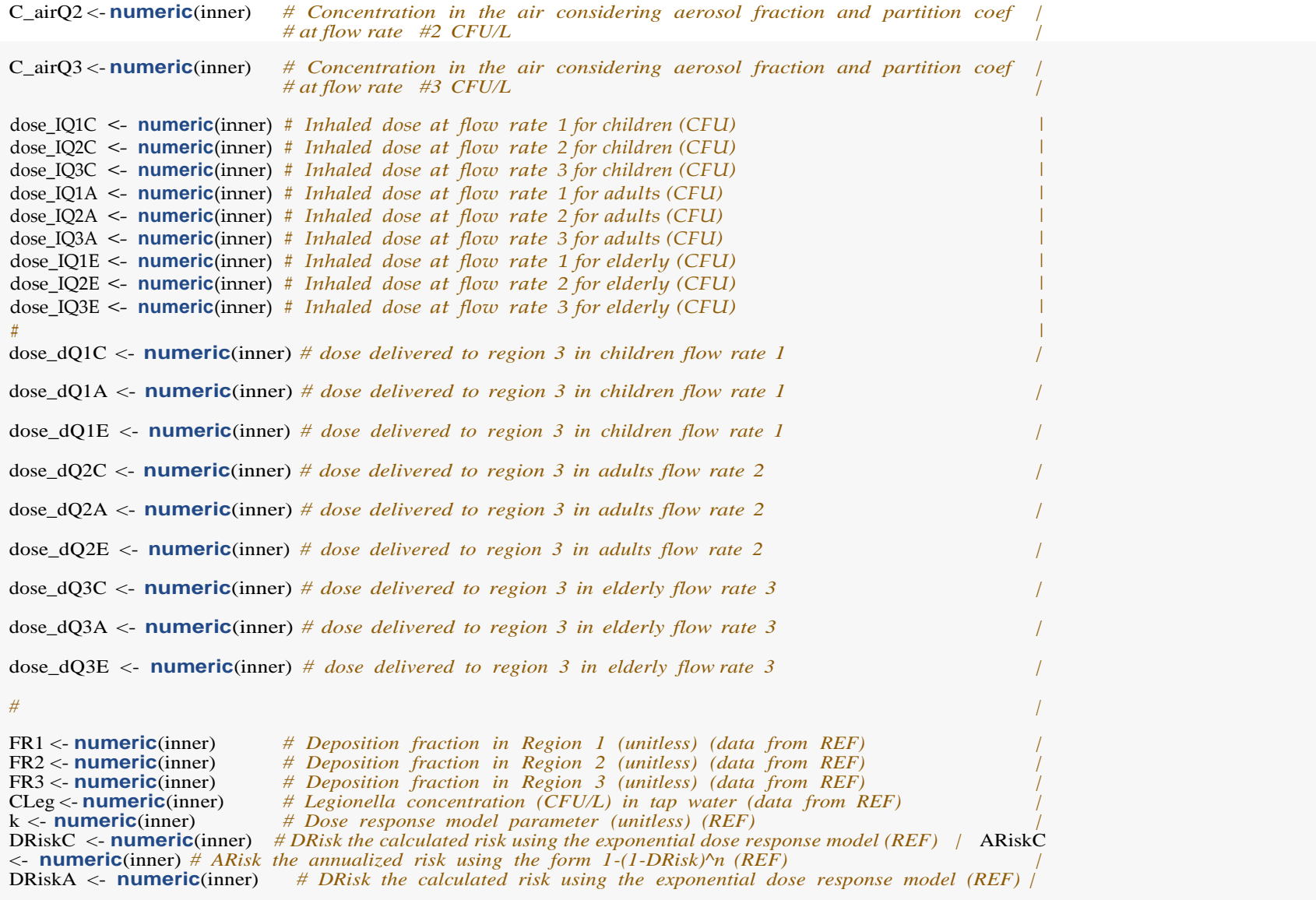

ARiskA <- **numeric**(inner) *# ARisk the annualized risk using the form 1-(1-DRisk)^n (REF) |*  DRiskE <- **numeric**(inner) *# DRisk the calculated risk using the exponential dose response model (REF) |* ARiskE <- **numeric**(inner) *# ARisk the annualized risk using the form 1-(1-DRisk)^n (REF) |*  PopDRisk <- **matrix**(nrow=inner, ncol=1) *# Population risk, inclusion explusion of all ages daily risk |* PopARisk  $\leq$  **matrix**(nrow=inner, ncol=1) *# Population risk, inclusion explusion of all ages annual risk | # |* 

LegDL <- 28 *# Legionella pneumophila detection limit in cold water (REF) point estimate | #----- -- The following are Disability Weights for acute infectious disease (Haagsma et al, 2015)---------------- |* DW\_am\_mu <- 0.051 *# Mean for moderate infectious disease; used to simulate Pontiac Fever /DW\_as\_mu*<br>  $\leq$  0.125 *# Mean for severe infectious disease; used to simulate pneumonia* <- 0.125 *# Mean for severe infectious disease; used to simulate pneumonia |*  # Mean for post-acute consequences DW\_am\_LB <- 0.039; DW\_am\_UB <- 0.06 *# Lower and upper bounds for moderate infectious disease |*  DW\_as\_LB <- 0.104; DW\_as\_UB <- 0.152 *# Lower and upper bounds for severe infectious disease |*  DW\_pc\_LB <- 0.179; DW\_pc\_UB <- 0.251 *# Lower and upper bounds for post-acute consequences | #================================================================================= =======================| #============================================================================== ==========================| # 2D Simulation ----------------------------------- #========================================================================================================| # Build folders for each of the flow rates being simulated q is the loop index and results to flow rate | # being modeled |* Qnum <- q **if**(Qnum**==**1){Q <- "Flow\_Rate\_1";**if**(**dir.exists**(Q)**==**FALSE){**dir.create**(Q); **setwd**(Q)}**else**{**setwd**(Q)} }**else if**(Qnum**==**2){Q <- "Flow\_Rate\_2";**if**(**dir.exists**(Q)**==**FALSE){**dir.create**(Q); **setwd**(Q)}**else**{**setwd**(Q)} }**else if**(Qnum**==**3){Q <- "Flow\_Rate\_3";**if**(**dir.exists**(Q)**==**FALSE){**dir.create**(Q); **setwd**(Q)}**else**{**setwd**(Q)} }**else**{**stop**("Please a Flow Rate in the Qnum scalar just after 2D\_Simulation\_Loops section header")} **for**(i **in** 1**:**outer) *#Variable variables (outer loop)* { *#Inhalation rates* Inh\_C[i] <- **TriRand**(0.0076,0.0111,0.013); Inh\_A[i] <- **TriRand**(0.012,0.0124,0.013); Inh\_E <- 0.012 *# Children are 1 to <16 years old; Adults are 16 to < 61; Elderly are 61 to >= 81 #Simulaed shower duration Legionella partitioning coefficient* SDur[i] <- **runif**(1,0.0333,0.25); LPart[i] <- **runif**(1,0.25,0.65) *#Aerosol fractions* ASFrac\_Q1\_cold[i] <- **trweibull**(1,2.75394690137046,0.030806465787483,0.00001,0.04772) ASFrac\_Q2\_cold[i] <- **trweibull**(1,4.12490211926184,0.0373445657837071,0.00001,0.04726)

ASFrac\_Q3\_cold[i] <- **TriRand**(0.009694,0.012755,0.017347) ASFrac\_Q1\_hot[i] <- **TriRand**(0.000625,0.001250,0.006875) ASFrac\_Q2\_hot[i] <- **TriRand**(0.001386,0.002718,0.012754) ASFrac\_Q3\_hot[i] <- **TriRand**(0.001015,0.001523,0.006091)

*#Set hot and cold mixtures for temperature range*

Hotmix[i] <- **rtnormal**(1,0.577767833,0.039900197,0.5094,0.6472); Coldmix[i] <- **TriRand**(0.3184,0.3652,0.5476) CTemp <- **runif**(1,105,120) Tc <- **rlogis**(1,58.3756026,5.3411813) Th <- **TriRand**(105,110,120) Temp[i] <- Hotmix[i]**\***120**+**Coldmix[i]**\***75

*# Determine aerosol fraction based on hot and cold mixing*

Frac\_aero\_Q1[i] <- (Hotmix[i]**\***ASFrac\_Q1\_hot[i])**+**(Coldmix[i]**\***ASFrac\_Q1\_cold[i]) Frac\_aero\_Q2[i] <- (Hotmix[i]**\***ASFrac\_Q2\_hot[i])**+**(Coldmix[i]**\***ASFrac\_Q2\_cold[i]) Frac\_aero\_Q3[i] <- (Hotmix[i]**\***ASFrac\_Q3\_hot[i])**+**(Coldmix[i]**\***ASFrac\_Q3\_cold[i])

**for**(j **in** 1**:**inner) *# Uncertain variables (innerloop)*

{

*# Calculate concentrations in the air for each flow rate*

CLeg[j] <- **runif**(1,9.6E2,1E6); *# Table <sup>1</sup> in manuscript for citation*

C\_airQ1[j] <- CLeg[j]**\***LPart[i]**\***Frac\_aero\_Q1[i] C\_airQ2[j] <- CLeg[j]**\***LPart[i]**\***Frac\_aero\_Q2[i] C\_airQ3[j] <- CLeg[j]**\***LPart[i]**\***Frac\_aero\_Q3[i]

*# Calculate doses in the air for each flow rate* 

dose\_IQ1C[j] <- C\_airQ1[j]**\***Inh\_C[i]**\***(1**/**1000)**\***SDur[i] dose\_IQ1A[j] <- C\_airQ1[j]**\***Inh\_A[i]**\***(1**/**1000)**\***SDur[i] dose\_IQ1E[j] <- C\_airQ1[j]**\***Inh\_E**\***(1**/**1000)**\***SDur[i] dose\_IQ2C[j] <- C\_airQ2[j]**\***Inh\_C[i]**\***(1**/**1000)**\***SDur[i] dose\_IQ2A[j] <- C\_airQ2[j]**\***Inh\_A[i]**\***(1**/**1000)**\***SDur[i] dose\_IQ2E[j] <- C\_airQ2[j]**\***Inh\_E**\***(1**/**1000)**\***SDur[i] dose\_IQ3C[j] <- C\_airQ3[j]**\***Inh\_C[i]**\***(1**/**1000)**\***SDur[i] dose\_IQ3A[j] <- C\_airQ3[j]**\***Inh\_A[i]**\***(1**/**1000)**\***SDur[i] dose\_IQ3E[j] <- C\_airQ3[j]**\***Inh\_E**\***(1**/**1000)**\***SDur[i]

*# Sample deposition rates for each of the lung regions: R1 = region 1, R2 = region 2, R3 = region 3*

FR1[j] <- **trlogis**(1,0.06777134,0.04304692,0.01,0.195) FR2[j] <- **trweibull**(1,0.4134387,0.2102361,0.000001,0.41) FR3[j] <- **rtLnormal**(1,**-**1.05243558,0.43503011,0.159,0.62) *# Calculate doses ro each of the regions for flow rates*

D1\_C <- dose\_IQ1C[j]**\***FR1[j]; D1\_A <- dose\_IQ1A[j]**\***FR1[j]; D1\_E <- dose\_IQ1E[j]**\***FR1[j] D2\_C <- **abs**((dose\_IQ1C[j]**-**D1\_C)**\***FR2[j]); D2\_A <- **abs**((dose\_IQ1A[j]**-**D1\_A)**\***FR2[j]); D2\_E <- **abs**((dose\_IQ1E[j]**-**D1\_E)**\***FR2[j])  $dose_dQ1Cl$ <sup> $i$ </sup> <- **abs**((dose IQ1C[**i**] $\text{-}(D1_C + D2_C)$ )\*FR3[**i**]) dose\_dQ1A[j] <- **abs**((dose\_IQ1A[j]**-**(D1\_A**+**D2\_A))**\***FR3[j]) dose\_dQ1E[j] <- **abs**((dose\_IQ1E[j]**-**(D1\_E**+**D2\_E))**\***FR3[j]) dose  $dO2C[i] \leq$ **abs**((dose IQ2C[i]–(D1 C+D2 C))\*FR3[i]) # *delivered dose to region* 3 *of the lungs flow rate* 2 dose\_dQ2A[j] <- **abs**((dose\_IQ2A[j]**-**(D1\_A**+**D2\_A))**\***FR3[j]) dose\_dQ2E[j] <- **abs**((dose\_IQ2E[j]**-**(D1\_E**+**D2\_E))**\***FR3[j]) dose\_dQ3C[j] <- **abs**((dose\_IQ3C[j]**-**(D1\_C**+**D2\_C))**\***FR3[j]) *# delivered dose to region 3 of the lungs flow rate 3* dose\_dQ3A[j] <- **abs**((dose\_IQ3A[j]**-**(D1\_A**+**D2\_A))**\***FR3[j]) dose\_dQ3E[j] <- **abs**((dose\_IQ3E[j]**-**(D1\_E**+**D2\_E))**\***FR3[j]) k[j] <- TriRand(0.00326, 0.00599, 0.131) *# Caculate infection risks for each flow rate PopDRisk is the combined population infection risk*  **if**(Qnum **==** 1){DRiskC[j] <- <sup>1</sup>**-exp**(**-**0.00599**\***dose\_dQ1C[j]); DRiskA[j] <- <sup>1</sup>**-exp**(**-**0.00599**\***dose\_dQ1A[j]) DRiskE[j] <- 1**-exp**(**-**0.00599**\***dose\_dQ1E[j]); PopDRisk[j] <- **sum**(DRiskC[j],DRiskA[j],DRiskE[j])**-prod**(DRiskC[j],DRiskA[j])**-prod**(DRiskC[j], DRiskE[j])**-prod**(DRiskA[j],DRiskE[j])**+prod**(DRiskC[j],DRiskA[j],DRiskE[j])} **else if**(Qnum **==** 2) {DRiskC[j] <- 1**-exp**(**-**0.00599**\***dose\_dQ2C[j]); DRiskA[j] <- 1**-exp**(**-**0.00599**\***dose\_dQ2A[j]) DRiskE[j] <- 1**-exp**(**-**0.00599**\***dose\_dQ2E[j]); PopDRisk[j] <- **sum**(DRiskC[j],DRiskA[j],DRiskE[j])**-prod**(DRiskC[j],DRiskA[j])**-prod**(DRiskC[j], DRiskE[j])**-prod**(DRiskA[j],DRiskE[j])**+prod**(DRiskC[j],DRiskA[j],DRiskE[j])} **else if**(Qnum **==** 3) {DRiskC[j] <- 1**-exp**(**-**0.00599**\***dose\_dQ3C[j]); DRiskA[j] <- 1**-exp**(**-**0.00599**\***dose\_dQ3A[j]) DRiskE[j] <- 1**-exp**(**-**0.00599**\***dose\_dQ3E[j]); PopDRisk[j] <- **sum**(DRiskC[j],DRiskA[j],DRiskE[j])**-prod**(DRiskC[j],DRiskA[j])**-prod**(DRiskC[j], DRiskE[j])**-prod**(DRiskA[j],DRiskE[j])**+prod**(DRiskC[j],DRiskA[j],DRiskE[j])} **else**{**stop**("Choose Flow Rate in Qnum Just After 2D\_Simulation\_Loops Section Header")} *# FOR* TESTING *PURPOSES Model annual risk using older method* ARiskC[j] <- <sup>1</sup>**-**(1**-**DRiskC[j])**^**183; ARiskA[j] <- <sup>1</sup>**-**(1**-**DRiskA[j])**^**183; ARiskE[j] <- <sup>1</sup>**-**(1**-**DRiskE[j])**^**<sup>183</sup> *# n = 183 --> showering every-other-day* ARisks[j] <- **sum**(ARiskC[j],ARiskA[j],ARiskE[j])**-prod**(ARiskC[j],ARiskA[j])**-prod**(ARiskC[j],ARiskE[j]) **prod**(ARiskA[j],ARiskE[j])**+prod**(ARiskC[j],ARiskA[j],ARiskE[j]) }

*# g is the matrix that is the sets of columns of all results from the 2D Sim*

AnnualRisksC <- **dailyRisks2AnnualRisks**(DRiskC); AnnualRisksA <- **dailyRisks2AnnualRisks**(DRiskA) AnnualRisksE <- **dailyRisks2AnnualRisks**(DRiskE)

```
AnnualsStiched <- sum(AnnualRisksC,AnnualRisksA,AnnualRisksE)-prod(AnnualRisksC,AnnualRisksA)-prod(AnnualRisksC, 
                        AnnualRisksE)-prod(AnnualRisksA,AnnualRisksE)+prod(AnnualRisksC,AnnualRisksA,AnnualRisksE)
   AnnualPopRisk <- dailyRisks2AnnualRisks(PopDRisk)
   gC[1:inner,i] <- DRiskC; gA[1:inner,i] <- DRiskA; gE[1:inner,i] <- DRiskE
   hC[1:inner,i] <- AnnualRisksC; hA[1:inner,i] <- AnnualRisksA; hE[1:inner,i] <- AnnualRisksE 
   Pop[1:inner,i] <- PopDRisk
   PopA[1:inner,i] <- AnnualPopRisk 
   AnnStiched[1:inner,i] <- AnnualsStiched 
   ARisksStiched[1:inner,i] <- ARisks
  }
# Output_Results ----------------------------------------------------------
  DailyRisks <- cbind(DRiskC,DRiskA,DRiskE); colnames(DailyRisks) <- c("Children","Adults","Elderly") 
 AnnualRisks <- cbind(ARiskC,ARiskA,ARiskE); colnames(AnnualRisks) <- c("Children","Adults","Elderly")
  write.csv(DailyRisks, file = sprintf("Q%s_Daily_Risks.csv",Qnum)) write.csv(AnnualRisks, 
 file = sprintf("Q%s_Annual_Risks.csv",Qnum))
  Children_Risks_Raw <- cbind(DRiskC,ARiskC)
  colnames(Children_Risks_Raw) <- c("Daily Risk to Children","Annual Risk to Children") 
  Adult_Risks_Raw <- cbind(DRiskA,ARiskA)
  colnames(Adult_Risks_Raw) <- c("Daily Risk to Children","Annual Risk to Children") 
  Elderly_Risks_Raw <- cbind(DRiskE,ARiskE)
  colnames(Elderly_Risks_Raw) <- c("Daily Risk to Children","Annual Risk to Children")
 Children_DRisks_summary <- cbind(mean(DRiskC),median(DRiskC),sd(DRiskC),min(DRiskC),max(DRiskC),
                                   quantile(DRiskC, probs = 0.05), quantile(DRiskC, probs = 0.95))
 Children_ARisks_summary <- cbind(mean(AnnualRisksC),median(AnnualRisksC),
                                   sd(AnnualRisksC),min(AnnualRisksC),max(AnnualRisksC), 
                                   quantile(AnnualRisksC,probs = 0.05), quantile(AnnualRisksC,probs = 0.95))
  Children_summary <- rbind(Children_DRisks_summary, Children_ARisks_summary)
  colnames(Children_summary) <- c("mean","median","Standard Deviation","Min","Max","Lower 95th","Upper 95th")
  row.names(Children_summary) <- c("Daily Risk Children", "Annual Risk Children")
  write.csv(Children_summary, file=sprintf("Q%s_Children_Summary_Stats.csv",Qnum))
  Adult_DRisks_summary <- cbind(mean(DRiskA),median(DRiskA),sd(DRiskA),min(DRiskA),max(DRiskA),
```
**quantile**( $DRiskA, probs = 0.05$ ), **quantile**( $DRiskA, probs = 0.95$ )) Adult\_ARisks\_summary <- **cbind**(**mean**(AnnualRisksA),**median**(AnnualRisksA),

**sd**(AnnualRisksA),**min**(AnnualRisksA),**max**(AnnualRisksA), **quantile**(AnnualRisksA,probs = 0.05), **quantile**(AnnualRisksA,probs = 0.95)) Adult\_summary <- **rbind**(Adult\_DRisks\_summary, Adult\_ARisks\_summary) **colnames**(Adult\_summary) <- **<sup>c</sup>**("mean","median","Standard Deviation","Min","Max","Lower 95th","Upper 95th") **row.names**(Adult\_summary) <- **c**("Daily Risk Adult", "Annual Risk Adult") **write.csv**(Adult\_summary, file=**sprintf**("Q%s\_Adult\_Summary\_Stats.csv",Qnum))

Elderly\_DRisks\_summary <- **cbind**(**mean**(DRiskE),**median**(DRiskE),**sd**(DRiskE),**min**(DRiskE),**max**(DRiskE),

 $quantile(DRiskE, probes = 0.05)$ ,  $quantile(DRiskE, probes = 0.95)$ Elderly\_ARisks\_summary <- **cbind**(**mean**(AnnualRisksE),**median**(AnnualRisksE),

**sd**(AnnualRisksE),**min**(AnnualRisksE),**max**(AnnualRisksE), **quantile**(AnnualRisksE,probs = 0.05), **quantile**(AnnualRisksE,probs = 0.95)) Elderly\_summary <- **rbind**(Elderly\_DRisks\_summary, Elderly\_ARisks\_summary) **colnames**(Elderly\_summary) <- **<sup>c</sup>**("mean","median","Standard Deviation","Min","Max","Lower 95th","Upper 95th") **row.names**(Elderly\_summary) <-  $c$ ("Daily Risk Elderly", "Annual Risk Elderly") **write.csv**(Elderly\_summary, file=**sprintf**("Q%s\_Elderly\_Summary\_Stats.csv",Qnum))

Pop\_summary <- **cbind**(**mean**(Pop),**median**(Pop),**sd**(Pop),**min**(Pop),**max**(Pop),

 $quantile(Pop, probs = 0.05)$ ,  $quantile(Pop, probs = 0.95)$ PopA\_summary <- **cbind**(**mean**(PopA),**median**(PopA),**sd**(PopA),**min**(PopA),**max**(PopA),

**quantile**(PopA,probs = 0.05), **quantile**(PopA,probs = 0.95)) Pop\_Summarys <- **rbind**(Pop\_summary,PopA\_summary) **colnames**(Pop\_Summarys) <- **c**("mean","median","Standard Deviation","Min","Max","Lower 95th","Upper 95th") **row.names**(Pop\_Summarys) <- **c**("Daily Risks","Annual Risks") **write.csv**(Pop\_Summarys,file=**sprintf**("Q%s\_Population\_Summary\_Stats.csv",Qnum))

*# Sort\_Results\_for\_S\_Curve ------------------------------------------------*

*# Gs is the g matrix sorted by column - Grs is the Gs matrix sorted by row*

GC <- **matrix**(nrow=inner, ncol=outer); GA <- **matrix**(nrow=inner, ncol=outer) GE <- **matrix**(nrow=inner, ncol=outer) GCr <- **matrix**(nrow=inner, ncol=outer); GAr <- **matrix**(nrow=inner, ncol=outer) GEr <- **matrix**(nrow=inner, ncol=outer)

HC <- **matrix**(nrow=inner, ncol=outer); HA <- **matrix**(nrow=inner, ncol=outer) HE <- **matrix**(nrow=inner, ncol=outer) HCr <- **matrix**(nrow=inner, ncol=outer); HAr <- **matrix**(nrow=inner, ncol=outer) HEr <- **matrix**(nrow=inner, ncol=outer)

*# Sort by columns*

**for**(ii **in** 1**:**outer)

```
{
   GC[1:inner,ii] <-as.matrix(sort(gC[,ii],decreasing = FALSE)) 
   GA[1:inner,ii] <-as.matrix(sort(gA[,ii],decreasing = FALSE)) 
   GE[1:inner,ii] <-as.matrix(sort(gE[,ii],decreasing = FALSE))
   HC[1:inner,ii] <-as.matrix(sort(hC[,ii],decreasing = FALSE)) 
   HA[1:inner,ii] <-as.matrix(sort(hA[,ii],decreasing = FALSE)) 
   HE[1:inner,ii] <-as.matrix(sort(hE[,ii],decreasing = FALSE))
 }
 # Sort by rows
 for(ii in 1:inner)
  {
   GCr[ii,1:outer] <- as.matrix(sort(GC[ii,], decreasing = FALSE)) 
   GAr[ii,1:outer] <- as.matrix(sort(GA[ii,], decreasing = FALSE)) 
   GEr[ii,1:outer] <- as.matrix(sort(GE[ii,], decreasing =FALSE))
   HCr[ii,1:outer] <- as.matrix(sort(HC[ii,], decreasing = FALSE)) 
   HAr[ii,1:outer] <- as.matrix(sort(HA[ii,], decreasing = FALSE)) 
   HEr[ii,1:outer] <- as.matrix(sort(HE[ii,], decreasing = FALSE))
 }
# Vectors for Plotting ----------------------------------------------------------------
 # Break out the Groups of sorted values based on the group's placement in each 95th and median
 snip <- (1:ncol(gC))
 Confs <- round(quantile(snip,c(0.05,0.5,0.95)),0)
 GC_05 <- as.matrix(GCr[,Confs[1]]); GC_50 <- as.matrix(GCr[,Confs[2]]) 
 GC_95 <- as.matrix(GCr[,Confs[3]]);
 GA_05 <- as.matrix(GAr[,Confs[1]]); GA_50 <- as.matrix(GAr[,Confs[2]]) 
 GA_95 <- as.matrix(GAr[,Confs[3]]);
 GE_05 <- as.matrix(GEr[,Confs[1]]); GE_50 <- as.matrix(GEr[,Confs[2]]) GE_95 
 <- as.matrix(GEr[,Confs[3]]);
 HC_05 <- as.matrix(HCr[,Confs[1]]); HC_50 <- as.matrix(HCr[,Confs[2]])
```

```
HC_95 <- as.matrix(HCr[,Confs[3]]);
```
HA\_05 <- **as.matrix**(HAr[,Confs[1]]); HA\_50 <- **as.matrix**(HAr[,Confs[2]]) HA\_95 <- **as.matrix**(HAr[,Confs[3]]);

```
HE_05 <- as.matrix(HEr[,Confs[1]]); HE_50 <- as.matrix(HEr[,Confs[2]])
```
HE\_95 <- **as.matrix**(HEr[,Confs[3]]);

*# Build probability vector to be used to plot S-curves*

PGC <- **matrix**(nrow=**length**(GCr[,1]), ncol=1); PGA <- **matrix**(nrow=**length**(GAr[,1]), ncol=1);  $PGE \leq \textbf{matrix}(nrow = \textbf{length}(GET[,1]), \text{ ncol} = 1)$ 

PHC <- **matrix**(nrow=**length**(HCr[,1]), ncol=1); PHA <- **matrix**(nrow=**length**(HAr[,1]), ncol=1); PHE <- **matrix**(nrow=**length**(HEr[,1]), ncol=1)

**for**( $\text{ji}$  **in** 1: length( $\text{GCr}(1)$ ))

{ PGC[jj] <- **round**((jj**/length**(GCr[,1])), digits=3)  $PGA[i] \leq round((ij/length(GAr[,1]))$ , digits=3) PGE[jj] <- **round**((jj**/length**(GEr[,1])), digits=3) PHC[jj] <- **round**((jj**/length**(HCr[,1])), digits=3) PHA $[i]$  <- **round**(( $\mathbf{i}$ **j**/length(HAr $[,1]$ )), digits=3)  $PHE[i] \le$  **round**((j**j/length**(HEr[,1])), digits=3)

}

Inf\_Sens\_Vars\_names\_all <- c("Inhalation Rate","AF Q1 Cold ", "AF Q2 Hot", "Shower Time", "Partitioning Coeff", "DF1", "DF2", "DF3", "Legionella Conc", "k") Inf Sens Vars names Elderly <- c("AF O1 Cold ", "AF O2 Hot", "Shower Time", "Partitioning Coeff", "DF1", "DF2", "DF3", "Legionella Conc", "k")

# Ill\_Sens\_Vars\_names\_Child <- c("AF Q1 Cold ", "AF Q2 Hot", "Shower Time", "Partitioning Coeff", "DF1", "DF2", "DF3", "Legionella Conc", "k", "Morbidity Ratio") # Ill\_Sens\_Vars\_names\_Child <- c("AF Q1 Cold ", "AF Q2 Hot", "Shower Time", "Partitioning Coeff", "DF1", "DF2", "DF3", "Legionella Conc", "k", "Morbidity Ratio") # Ill\_Sens\_Vars\_names\_Child <- c("AF Q1 Cold ", "AF Q2 Hot", "Shower Time", "Partitioning Coeff", "DF1", "DF2", "DF3", "Legionella Conc", "k", "Morbidity Ratio")

max.length <- length(CLeg); fill.length <- max.length-length(Inh\_C)

 Inf\_Sens\_Vars\_Child <- data.frame(c(Inh\_C,rep(NA,fill.length)),c(ASFrac\_Q1\_cold,rep(NA,fill.length)), c(ASFrac\_Q1\_hot,rep(NA,fill.length)) , c(SDur,rep(NA,fill.length)), c(LPart,rep(NA,fill.length)), FR1, FR2, FR3, CLeg, k) colnames(Inf\_Sens\_Vars\_Child) <- Inf\_Sens\_Vars\_names\_all

Inf\_Sens\_Vars\_Adult <- data.frame(c(Inh\_A,rep(NA,fill.length)),c(ASFrac\_Q1\_cold,rep(NA,fill.length)), c(ASFrac\_Q1\_hot,rep(NA,fill.length)) , c(SDur,rep(NA,fill.length)), c(LPart,rep(NA,fill.length)), FR1, FR2, FR3, CLeg, k) colnames(Inf\_Sens\_Vars\_Adult) <- Inf\_Sens\_Vars\_names\_all

```
 Inf_Sens_Vars_Elderly <- data.frame(c(ASFrac_Q1_cold,rep(NA,fill.length)), c(ASFrac_Q1_hot,rep(NA,fill.length))
                    , c(SDur,rep(NA,fill.length)), c(LPart,rep(NA,fill.length)), FR1, FR2, FR3, CLeg, k)
 colnames(Inf_Sens_Vars_Elderly) <- Inf_Sens_Vars_names_Elderly
```

```
 Inf_Sens_Child <- matrix(nrow=1, ncol=ncol(Inf_Sens_Vars_Adult))
Inf_Sens_Adult <- matrix(nrow=1, ncol=ncol(Inf_Sens_Vars_Adult))
 Inf_Sens_Elderly <- matrix(nrow=1, ncol=ncol(Inf_Sens_Vars_Elderly)) 
 for(i in 1:ncol(Inf_Sens_Vars_Adult))
 {
  Child <- cor.test(Inf_Sens_Vars_Child[,i],DRiskC, method = "spearman")
  Inf_Sens_Child[,i] <- Child$estimate
  Adult <- cor.test(Inf_Sens_Vars_Adult[,i],DRiskA, method = "spearman")
  Inf_Sens_Adult[,i] <- Adult$estimate
 }
 for(i in 1:ncol(Inf_Sens_Vars_Elderly))
 {
  Elderly <- cor.test(Inf_Sens_Vars_Elderly[,i],DRiskE, method = "spearman")
  Inf_Sens_Elderly[,i] <- Elderly$estimate
 }
 colnames(Inf_Sens_Child) <- Inf_Sens_Vars_names_all
 colnames(Inf_Sens_Adult) <- Inf_Sens_Vars_names_all
 colnames(Inf_Sens_Elderly) <- Inf_Sens_Vars_names_Elderly
 Child_Sens <- melt(Inf_Sens_Child) 
 colnames(Child_Sens) <- c("dummy","Variable","Spearman")
 Child_Sens_Plot <- ggplot(Child_Sens,aes(x=Variable,y=Spearman, fill=Variable)) + 
 geom bar(stat = "identity") +coord flip() + theme(legend.position = "none") + 
 \text{labels}(y = expression(\text{bold}(\sim \text{Spearman} \sim \text{rho})), x = \text{expression}(\text{bold}(\sim \text{Model} \sim \text{Variable})). title = expression(~Child~Infection~Risk))
 ggsave("Child_Sens_Plot.png",Child_Sens_Plot)
 Adult_Sens <- melt(Inf_Sens_Adult) 
 colnames(Adult_Sens) <- c("dummy","Variable","Spearman")
Adult Sens Plot <- ggplot(Adult Sens,aes(x=Variable,y=Spearman, fill=Variable)) +
 geom bar(stat = "identity") +coord flip() + theme(legend.position = "none") +
```

```
 labs(y = expression(bold(~Spearman~rho)), x = expression(bold(~Model~Variable)),
```
 title = expression(~Adult~Infection~Risk)) ggsave("AdultSens\_Plot.png",Adult\_Sens\_Plot)

 Elderly\_Sens <- melt(Inf\_Sens\_Elderly) colnames(Elderly\_Sens) <- c("dummy","Variable","Spearman") Elderly\_Sens\_Plot <- ggplot(Elderly\_Sens,aes(x=Variable,y=Spearman, fill=Variable)) + geom  $bar(stat = "identity") +$  $coord_flip() +$  theme(legend.position = "none") + labs(y = expression(bold(~Spearman~rho)),  $x =$  expression(bold(~Model~Variable)), title = expression(~Elderly~Infection~Risk)) ggsave("Elderly\_Sens\_Plot.png",Elderly\_Sens\_Plot)

*# Plot the S-curve and save as a jpeg to current directory*

*# Daily Risk Plotting ------------------------------------------------------------*

**jpeg**(**sprintf**("Q%s\_DailyRisk\_S\_Curves.jpeg",Qnum), height=700, width=1000) **par**(cex=1,mfrow=**c**(1,3), cex.main=1.75, cex.lab=1.7, cex.axis=1.5, mai=**<sup>c</sup>**(0.65,0.65,0.5,0.5)) **plot**(GC\_05,PGC,type="l", col="red", xlim=**c**(**min**(GC[GC**!=min**(GC)]), **max**(GC)), ylim=**c**(**min**(PGC),**max**(PGC)), xlab = "Risk (unitless)", ylab="Percentile of Risk", main="Children Daily Risk", log="x", lwd=2); **lines**(GC\_50,PGC,col="blue", lwd=2) **lines**(GC\_95,PGC,col="green", lwd=2) **legend**(**min**(GC[GC**!=min**(GC)]), **max**(PGC)**-**0.01, legend=**c**(**expression**("Lower"**~**"95"**^**"th"), "Median",**expression**("Upper"**~**"95"**^**"th")), lty=**c**(1,1,1), lwd=**<sup>c</sup>**(2,2,2), col=**c**("red","blue","green")) **plot**(GA\_05,PGA,type="l", col="red", xlim=**c**(**min**(GA[GA**!=min**(GA)]), **max**(GA)), ylim=**c**(**min**(PGA),**max**(PGA)),

xlab = "Risk (unitless)", ylab="Percentile of Risk", main="Adult Daily Risk", log="x", lwd=2); **lines**(GA $50$ ,PGA,col="blue", lwd=2) **lines**(GA\_95,PGA,col="green", lwd=2) **legend**(**min**(GA[GA**!=min**(GA)]), **max**(PGA)**-**0.01, legend=**c**(**expression**("Lower"**~**"95"**^**"th"), "Median",**expression**("Upper"**~**"95"**^**"th")), lty=**c**(1,1,1), lwd=**<sup>c</sup>**(2,2,2), col=**c**("red","blue","green"))

**plot**(GE\_05,PGC,type="l", col="red", xlim=**c**(**min**(GE[GE**!=min**(GE)]), **max**(GE)), ylim=**c**(**min**(PGE),**max**(PGE)),

xlab = "Risk (unitless)", ylab="Percentile of Risk", main="Elderly Daily Risk", log="x", lwd=2); **lines**(GE\_50,PGE,col="blue", lwd=2) **lines**(GE\_95,PGE,col="green", lwd=2) **legend**(**min**(GE[GE**!=min**(GE)]), **max**(PGE)**-**0.01, legend=**c**(**expression**("Lower"**~**"95"**^**"th"), "Median",**expression**("Upper"**~**"95"**^**"th")), lty=**c**(1,1,1), lwd=**<sup>c</sup>**(2,2,2), col=**c**("red","blue","green")) **dev.off**() **jpeg**(**sprintf**("Q%s\_DailyRisk\_Histograms\_Boxplots.jpeg",Qnum), height=700, width=1000) **par**(cex=1,mfrow=**c**(1,4), cex.main=1.75, cex.lab=1.7, cex.axis=1.5, mai=**c**(0.65,0.65,0.5,0.5)) **hist**(DRiskC, main="Children Daily Risks", xlab=**expression**(**bold**(Risk**~**unitless))) **hist**(DRiskA, main="Adult Daily Risks", xlab=**expression**(**bold**(Risk**~**unitless))) **hist**(DRiskE, main="Elderly Daily Risks", xlab=**expression**(**bold**(Risk**~**unitless))) **boxplot**(DailyRisks, ylab=**expression**(**bold**(Risk**~**(unitless))), main="Boxplot of Daily Risks") **dev.off**() *# Annual\_Risk\_Plotting ----------------------------------------------------* **jpeg**(**sprintf**("Q%s\_AnnualRisk\_S\_Curves.jpeg",Qnum), height=700, width=1000) **par**(cex=1,mfrow=**c**(1,3), cex.main=1.75, cex.lab=1.7, cex.axis=1.5, mai=**<sup>c</sup>**(0.65,0.65,0.5,0.5)) **plot**(HC\_05,PHC,type="l", col="red", xlim=**c**(**min**(HC[HC**!=min**(HC)]), **max**(HC)), ylim=**c**(**min**(PHC),**max**(PHC)), xlab = "Risk (unitless)", ylab="Percentile of Risk", main="Children Annual \nInfection Risk", log="x", lwd=2); **lines**(HC\_50,PHC,col="blue", lwd=2) **lines**(HC\_95,PHC,col="green", lwd=2) **legend**(**min**(HC[HC**!=min**(HC)]), **max**(PHC)**-**0.01, legend=**c**(**expression**("Lower"**~**"95"**^**"th"), "Median",**expression**("Upper"**~**"95"**^**"th")), lty=**c**(1,1,1), lwd=**<sup>c</sup>**(2,2,2), col=**c**("red","blue","green")) **plot**(HA\_05,PHA,type="l", col="red", xlim=**c**(**min**(HA[HA**!=min**(HA)]), **max**(HA)), ylim=**c**(**min**(PHA),**max**(PHA)), xlab = "Risk (unitless)", ylab="Percentile of Risk", main="Adult Annual \nInfection Risk", log="x", lwd=2); **lines**(HA 50, PHA,col="blue", lwd=2) **lines**(HA 95,PHA,col="green", lwd=2) **legend**(**min**(HA[HA**!=min**(HA)]), **max**(PHA)**-**0.01, legend=**c**(**expression**("Lower"**~**"95"**^**"th"), "Median",**expression**("Upper"**~**"95"**^**"th")), lty=**c**(1,1,1), lwd=**<sup>c</sup>**(2,2,2), col=**c**("red","blue","green")) **plot**(HE\_05,PHE,type="l", col="red", xlim=**c**(**min**(HE[HE**!=min**(HE)]), **max**(HE)), ylim=**c**(**min**(PHE),**max**(PHE)), xlab = "Risk (unitless)", ylab="Percentile of Risk", main="Elderly Annual \nInfection Risk", log="x", lwd=2); **lines**(HE\_50,PHE,col="blue", lwd=2) **lines**(HE\_95,PHE,col="green", lwd=2) **legend**(**min**(HE[HE**!=min**(HE)]), **max**(PHE)**-**0.01, legend=**c**(**expression**("Lower"**~**"95"**^**"th"), "Median",**expression**("Upper"**~**"95"**^**"th")),

lty=**c**(1,1,1), lwd=**<sup>c</sup>**(2,2,2), col=**c**("red","blue","green")) **dev.off**()

**jpeg(sprintf**("Q%s\_AnnualRisk\_Histograms\_boxPlot.jpeg",Qnum), height=700, width=1000) **par**(cex=1,mfrow=**c**(1,4), cex.main=1.75, cex.lab=1.7, cex.axis=1.5, mai=**c**(0.65,0.65,0.5,0.5)) **hist**(ARiskC, main="Children Annual \nInfection Risks", xlab=**expression**(**bold**(Risk**~**unitless))) **hist**(ARiskA, main="Adult Annual \nInfection Risks", xlab=**expression**(**bold**(Risk**~**unitless))) **hist**(ARiskE, main="Elderly Annual \nInfection Risks", xlab=**expression**(**bold**(Risk**~**unitless))) **boxplot**(AnnualRisks, ylab=**expression(bold**(Risk~(unitless))), main="Boxplot of Annual \nInfection Risks")

**dev.off**()

*# Open up space on local directory for improved memory usage*

**rm**("AnnualRisks","ModerateDALY","SeverDALY","PostAcuteDALY", "Children\_Risks\_Raw","Adult\_Risks\_Raw","Elderly\_Risks\_Raw")

*# Demographics Modelling --------------------------------------------------------------------------------------------------*

**dir.create**("Demographics"); **setwd**("Demographics")

*# Set up the demographic probability of illness from Beers et al(2011)*

*# Data represent incidence per individual groups crude incidence in the age groups are adjusted for age, # sex and race are not adjusted for age*

*# Raw Scores*

pop <- (**mean**(308.7,281.4)**\***1000000) *# USA Population in <sup>2011</sup>*

ChildRawPill <- **mean**(.02,.03); AdultRawPill <- **mean**(.13,.36,.81,1.44); ElderlyRawPill <- **mean**(1.94,2.29,2.66) MaleRawPill <- (.97); FemaleRawPill <- (.53); UnknownRawPill <- (145**/**(pop**\***0.0065)); AmIndianRawPill <- (0.21); AsianRawPill <- (.14); BlackRawPill <- (.87); WhiteRawPill <- (0.59); OtherRawPill <- ((411**/**pop**\***0.028)**\***100000); IR\_Pop <- 0.75

*# Raw data multiplied by translational term needs to be multiplied by percentage of population in that group (age, sex, race)*

MR\_Child <- 0.5**\***(ChildRawPill**/**IR\_Pop); MR\_Adult <- 0.5**\***(AdultRawPill**/**IR\_Pop); MR\_Elderly <- 0.5**\***(ElderlyRawPill**/**IR\_Pop) MR\_Asian <- 0.5**\***(AsianRawPill**/**IR\_Pop); MR\_AmIndian <- 0.5**\***(AmIndianRawPill**/**IR\_Pop); MR\_Black <- 0.5**\***(BlackRawPill**/**IR\_Pop) MR\_White <- 0.5**\***(WhiteRawPill**/**IR\_Pop); MR\_Female <- 0.5**\***(FemaleRawPill**/**IR\_Pop) MR\_Male <- 0.5**\***(MaleRawPill**/**IR\_Pop); MR\_Other <- 0.5**\***(OtherRawPill**/**IR\_Pop)

*# Set up matrices for the demographic modelling - Daily Risks and DALYs*

CRiskPill <- **matrix**(nrow = **nrow**(gC),ncol=**ncol**(gC)); ARiskPill <- **matrix**(nrow = **nrow**(gC),ncol=**ncol**(gC)); ERiskPill  $\leq$ **matrix**(nrow = **nrow**(gC),ncol=**ncol**(gC))

AsianRiskPill <- **matrix**(nrow = **nrow**(gC),ncol=**ncol**(gC)); BlackRiskPill <- **matrix**(nrow = **nrow**(gC),ncol=**ncol**(gC))

WhiteRiskPill <- **matrix**(nrow = **nrow**(gC),ncol=**ncol**(gC)); OtherRiskPill <- **matrix**(nrow = **nrow**(gC),ncol=**ncol**(gC)) FemaleRiskPill <- **matrix**(nrow = **nrow**(gC),ncol=**ncol**(gC)); MaleRiskPill <- **matrix**(nrow = **nrow**(gC),ncol=**ncol**(gC)) AIPill  $\leq$  **matrix**(nrow = **nrow**(gC), ncol = **ncol**(gC))

 $ChildMDALY \leq \text{matrix(nrow = nrow(gC),\nquadncol=ncol(gC));$   $AdultMDALY \leq \text{matrix(nrow = nrow(gC),\nquadncol=ncol(gC))}$  $ElderlyMDALY < -$  **matrix**(nrow =  $nrow(gC)$ ,ncol= $ncol(gC)$ )

AsianMDALY <- **matrix**(nrow = **nrow**(gC),ncol=**ncol**(gC)); BlackMDALY <- **matrix**(nrow = **nrow**(gC),ncol=**ncol**(gC)) WhiteMDALY <- **matrix**(nrow = **nrow**(gC),ncol=**ncol**(gC)); OtherMDALY <- **matrix**(nrow = **nrow**(gC),ncol=**ncol**(gC)) FemaleMDALY <- **matrix**(nrow = **nrow**(gC),ncol=**ncol**(gC)); MaleMDALY <- **matrix**(nrow = **nrow**(gC),ncol=**ncol**(gC))  $\text{AIMDALY} \leq \text{matrix}(n \text{row} = \text{nrow}(g\text{C}), n \text{col} = \text{ncol}(g\text{C}))$ 

 $ChildSDALY \leq$  **matrix**(nrow = **nrow**(gC),ncol=**ncol**(gC)); AdultSDALY  $\leq$  **matrix**(nrow = **nrow**(gC),ncol=**ncol**(gC))  $E \leq P(E) \leq P(E) \leq$ 

AsianSDALY <- **matrix**(nrow = **nrow**(gC),ncol=**ncol**(gC)); BlackSDALY <- **matrix**(nrow = **nrow**(gC),ncol=**ncol**(gC)) WhiteSDALY <- **matrix**(nrow = **nrow**(gC),ncol=**ncol**(gC)); OtherSDALY <- **matrix**(nrow = **nrow**(gC),ncol=**ncol**(gC)) FemaleSDALY <- **matrix**(nrow = **nrow**(gC),ncol=**ncol**(gC)); MaleSDALY <- **matrix**(nrow = **nrow**(gC),ncol=**ncol**(gC))  $\text{AISDALY} \leq \text{matrix(nrow = nrow(gC), ncol = ncol(gC))}$ 

 $ChildPDALY \leq \text{matrix(nrow = nrow(gC),\text{ncol} = ncol(gC));}$   $AddtPDALY \leq \text{matrix(nrow = nrow(gC),\text{ncol} = ncol(gC))}$  $Elderly \text{PDALY} \leq \text{matrix(nrow} = \text{nrow(gC)}, \text{ncol} = \text{ncol(gC)})$ 

AsianPDALY <- **matrix**(nrow = **nrow**(gC),ncol=**ncol**(gC)); BlackPDALY <- **matrix**(nrow = **nrow**(gC),ncol=**ncol**(gC)) WhitePDALY  $\leq$  matrix(nrow = **nrow**(gC),ncol=**ncol**(gC)); OtherPDALY  $\leq$  matrix(nrow = **nrow**(gC),ncol=**ncol**(gC)) FemalePDALY <- **matrix**(nrow = **nrow**(gC),ncol=**ncol**(gC)); MalePDALY <- **matrix**(nrow = **nrow**(gC),ncol=**ncol**(gC))  $AIPDALY \leq \textbf{matrix}(nrow = nrow(gC), ncol = ncol(gC))$ 

*# Set up matrices for the demographic modelling - Annual Risks*

 $CRiskAPill < -$   $ARiskAPill < -$  $**matrix**(nrow = **now**(gC),nool=**ncol**(gC));$  $ERiskAPill < -$  **matrix**(nrow = **nrow**(gC),ncol=**ncol**(gC))

AsianRiskAPill <- **matrix**(nrow = **nrow**(gC),ncol=**ncol**(gC)); BlackRiskAPill <- **matrix**(nrow = **nrow**(gC),ncol=**ncol**(gC)) WhiteRiskAPill <- **matrix**(nrow = **nrow**(gC),ncol=**ncol**(gC)); OtherRiskAPill <- **matrix**(nrow = **nrow**(gC),ncol=**ncol**(gC)) FemaleRiskAPill <- **matrix**(nrow = **nrow**(gC),ncol=**ncol**(gC)); MaleRiskAPill <- **matrix**(nrow = **nrow**(gC),ncol=**ncol**(gC))  $AIAPill \leq \textbf{matrix}(nrow = nrow(gC), ncol = ncol(gC))$ 

*# Demographic Modeling Loop ------------------------------------------------------------------------------------------*

**for**(ij **in** 1**:ncol**(gC))

{

CRiskPill[,ij] <- gC[,ij]**\***MR\_Child; ARiskPill[,ij] <- gA[,ij]**\***MR\_Adult

ERiskPill[,ij] <- gE[,ij]**\***MR\_Elderly CRiskAPill[,ij] <- hC[,ij]**\***MR\_Child; ARiskAPill[,ij] <- hA[,ij]**\***MR\_Adult ERiskAPill[,ij] <- hE[,ij]**\***MR\_Elderly ChildMDALY[,ij] <- CRiskPill[,ij]**\*TriRand**(DW\_am\_LB,DW\_am\_mu,DW\_am\_UB) ChildSDALY[,ij] <- CRiskPill[,ij]**\*TriRand**(DW\_as\_LB,DW\_as\_mu,DW\_as\_UB); ChildPDALY[,ij] <- CRiskPill[,ij]**\*sum**(**TriRand**(DW\_pc\_LB,DW\_pc\_mu,DW\_pc\_UB) ,**TriRand**(DW\_am\_LB,DW\_am\_mu,DW\_am\_UB))

AdultMDALY[,ij] <- ARiskPill[,ij]**\*TriRand**(DW\_am\_LB,DW\_am\_mu,DW\_am\_UB) AdultSDALY[,ij] <- ARiskPill[,ij]**\*TriRand**(DW\_as\_LB,DW\_as\_mu,DW\_as\_UB); AdultPDALY[,ij] <- ARiskPill[,ij]**\*sum**(**TriRand**(DW\_pc\_LB,DW\_pc\_mu,DW\_pc\_UB), **TriRand**(DW\_am\_LB,DW\_am\_mu,DW\_am\_UB))

ElderlyMDALY[,ij] <- ERiskPill[,ij]**\*TriRand**(DW\_am\_LB,DW\_am\_mu,DW\_am\_UB) ElderlySDALY[,ij] <- ERiskPill[,ij]**\*TriRand**(DW\_as\_LB,DW\_as\_mu,DW\_as\_UB); ElderlyPDALY[,ij] <- ERiskPill[,ij]**\*sum**(**TriRand**(DW\_pc\_LB,DW\_pc\_mu,DW\_pc\_UB), **TriRand**(DW\_am\_LB,DW\_am\_mu,DW\_am\_UB))

AsianRiskPill[,ij] <- Pop[,ij]**\***MR\_Asian; BlackRiskPill[,ij] <- Pop[,ij]**\***MR\_Black WhiteRiskPill[,ij] <- Pop[,ij]**\***MR\_White;

OtherRiskPill[,ij] <- Pop[,ij]**\***MR\_Other; AIPill[,ij] <- Pop[,ij]**\***MR\_AmIndian AsianRiskAPill[,ij] <- ARisksStiched[,ij]**\***MR\_Asian; BlackRiskAPill[,ij] <- ARisksStiched[,ij]**\***MR\_Black; WhiteRiskAPill[,ij] <- ARisksStiched[,ij]**\***MR\_White; OtherRiskAPill[,ij] <- ARisksStiched[,ij]**\***MR\_Other AIAPill[,ij] <- ARisksStiched[,ij]**\***MR\_AmIndian

AsianMDALY[,ij] <- AsianRiskPill[,ij]**\*TriRand**(DW\_am\_LB,DW\_am\_mu,DW\_am\_UB) BlackMDALY[,ij] <- BlackRiskPill[,ij]**\*TriRand**(DW\_am\_LB,DW\_am\_mu,DW\_am\_UB) WhiteMDALY[,ij] <-WhiteRiskPill[,ij]**\*TriRand**(DW\_am\_LB,DW\_am\_mu,DW\_am\_UB) OtherMDALY[,ij] <- OtherRiskPill[,ij]**\*TriRand**(DW\_am\_LB,DW\_am\_mu,DW\_am\_UB) AIMDALY[,ij] <- AIPill[,ij]**\*TriRand**(DW\_am\_LB,DW\_am\_mu,DW\_am\_UB)

AsianSDALY[,ij] <- AsianRiskPill[,ij]**\*TriRand**(DW\_as\_LB,DW\_as\_mu,DW\_as\_UB)

BlackSDALY[,ij] <- BlackRiskPill[,ij]**\*TriRand**(DW\_as\_LB,DW\_as\_mu,DW\_as\_UB)

WhiteSDALY[,ij] <- WhiteRiskPill[,ij]<sup>\*</sup>TriRand(DW as LB,DW as mu,DW as UB)

OtherSDALY[,ij] <- OtherRiskPill[,ij]\*TriRand(DW as LB,DW as mu,DW as UB)

AISDALY[,ij] <- AIPill[,ij]**\*TriRand**(DW\_as\_LB,DW\_as\_mu,DW\_as\_UB)

AsianPDALY[,ij] <- AsianRiskPill[,ij]**\*sum**(**TriRand**(DW\_pc\_LB,DW\_pc\_mu,DW\_pc\_UB), **TriRand**(DW\_am\_LB,DW\_am\_mu,DW\_am\_UB))

BlackPDALY[,ij] <- BlackRiskPill[,ij]**\*sum**(**TriRand**(DW\_pc\_LB,DW\_pc\_mu,DW\_pc\_UB), **TriRand**(DW\_am\_LB,DW\_am\_mu,DW\_am\_UB))

WhitePDALY[,ij] <- WhiteRiskPill[,ij]**\*sum**(**TriRand**(DW\_pc\_LB,DW\_pc\_mu,DW\_pc\_UB), **TriRand**(DW\_am\_LB,DW\_am\_mu,DW\_am\_UB))

OtherPDALY[,ij] <- OtherRiskPill[,ij]**\*sum**(**TriRand**(DW\_pc\_LB,DW\_pc\_mu,DW\_pc\_UB),

#### **TriRand**(DW\_am\_LB,DW\_am\_mu,DW\_am\_UB)) AIPDALY[,ij] <- AIPill[,ij]**\*sum**(**TriRand**(DW\_pc\_LB,DW\_pc\_mu,DW\_pc\_UB),**TriRand**(DW\_am\_LB,DW\_am\_mu,DW\_am\_UB))

MaleRiskPill[,ij] <- Pop[,ij]**\***MR\_Male FemaleRiskPill[,ij] <- Pop[,ij]**\***MR\_Female MaleRiskAPill[,ij] <- ARisksStiched[,ij]**\***MR\_Male FemaleRiskAPill[,ij] <- ARisksStiched[,ij]**\***MR\_Female MaleMDALY[,ij] <- MaleRiskPill[,ij]**\*TriRand**(DW\_am\_LB,DW\_am\_mu,DW\_am\_UB) FemaleMDALY[,ij] <- FemaleRiskPill[,ij]**\*TriRand**(DW\_am\_LB,DW\_am\_mu,DW\_am\_UB) MaleSDALY[,ij] <- MaleRiskPill[,ij]**\*TriRand**(DW\_as\_LB,DW\_as\_mu,DW\_as\_UB) FemaleSDALY[,ij] <- FemaleRiskPill[,ij]**\*TriRand**(DW\_as\_LB,DW\_as\_mu,DW\_as\_UB) MalePDALY[,ij] <- MaleRiskPill[,ij]**\*sum**(**TriRand**(DW\_pc\_LB,DW\_pc\_mu,DW\_pc\_UB), **TriRand**(DW\_am\_LB,DW\_am\_mu,DW\_am\_UB)) FemalePDALY[,ij] <- FemaleRiskPill[,ij]**\*sum**(**TriRand**(DW\_pc\_LB,DW\_pc\_mu,DW\_pc\_UB), **TriRand**(DW\_am\_LB,DW\_am\_mu,DW\_am\_UB))

}

**write.csv**(CRiskPill, file="Children\_Pill\_Raw.csv"); **write.csv**(ARiskPill, file="Adult\_Pill\_Raw.csv") **write.csv**(ERiskPill, file="Elderly\_Pill\_Raw.csv"); **write.csv**(AIPill, file="American\_Indian\_Pill\_Raw.csv") **write.csv**(AsianRiskPill, file="Asian\_Pill\_Raw.csv"); **write.csv**(BlackRiskPill, file="Black\_Pill\_Raw.csv"); **write.csv**(WhiteRiskPill, file="White\_Pill\_Raw.csv"); **write.csv**(OtherRiskPill, file="Other\_Pill\_Raw.csv"); **write.csv**(MaleRiskPill, file="Male\_Pill\_Raw.csv"); **write.csv**(FemaleRiskPill, file="Female\_Pill\_Raw.csv")

**write.csv**(ChildMDALY, file="Children\_MDALY\_Raw.csv"); **write.csv**(AdultMDALY, file="Adult\_MDALY\_Raw.csv") **write.csv**(ElderlyMDALY, file="Elderly\_MDALY\_Raw.csv"); **write.csv**(AIMDALY, file="American\_Indian\_MDALY\_Raw.csv") **write.csv**(AsianMDALY, file="Asian\_MDALY\_Raw.csv"); **write.csv**(BlackMDALY, file="Black\_MDALY\_Raw.csv"); **write.csv**(WhiteMDALY, file="White\_MDALY\_Raw.csv"); **write.csv**(OtherMDALY, file="Other\_MDALY\_Raw.csv"); **write.csv**(MaleMDALY, file="Male\_MDALY\_Raw.csv"); **write.csv**(FemaleMDALY, file="Female\_MDALY\_Raw.csv")

**write.csv**(ChildSDALY, file="Children\_SDALY\_Raw.csv"); **write.csv**(AdultSDALY, file="Adult\_SDALY\_Raw.csv") **write.csv**(ElderlySDALY, file="Elderly\_SDALY\_Raw.csv"); **write.csv**(AISDALY, file="American\_Indian\_SDALY\_Raw.csv") **write.csv**(AsianSDALY, file="Asian\_SDALY\_Raw.csv"); **write.csv**(BlackSDALY, file="Black\_SDALY\_Raw.csv"); **write.csv**(WhiteSDALY, file="White\_SDALY\_Raw.csv"); **write.csv**(OtherSDALY, file="Other\_SDALY\_Raw.csv"); write.csv(MaleSDALY, file="Male\_SDALY\_Raw.csv"); write.csv(FemaleSDALY, file="Female\_SDALY\_Raw.csv")

**write.csv**(ChildPDALY, file="Children\_PDALY\_Raw.csv"); **write.csv**(AdultPDALY, file="Adult\_PDALY\_Raw.csv") **write.csv**(ElderlyPDALY, file="Elderly\_PDALY\_Raw.csv"); **write.csv**(AIPDALY, file="American\_Indian\_PDALY\_Raw.csv") **write.csv**(AsianPDALY, file="Asian\_PDALY\_Raw.csv"); **write.csv**(BlackPDALY, file="Black\_PDALY\_Raw.csv"); **write.csv**(WhitePDALY, file="White\_PDALY\_Raw.csv"); **write.csv**(OtherPDALY, file="Other\_PDALY\_Raw.csv"); write.csv(MalePDALY, file="Male\_PDALY\_Raw.csv"); write.csv(FemalePDALY, file="Female\_PDALY\_Raw.csv")

**source**("U:/Publications/Legionella\_2016\_Case\_Study/R\_Codes/Non\_Confounding\_RScript/10000\_Iter/Pop\_testing/Multiple\_t\_test.r")

#### *# Matrices for Column and Row Sorting --------------------------------------------------------------------------------*

CRiskPillC <- **matrix**(nrow=inner,ncol=outer); ARiskPillC <- **matrix**(nrow=inner,ncol=outer); ERiskPillC <- **matrix**(nrow=inner,ncol=outer); CRiskAPillC <- **matrix**(nrow=inner,ncol=outer); ARiskAPillC <- **matrix**(nrow=inner,ncol=outer); ERiskAPillC <- **matrix**(nrow=inner,ncol=outer);

CMDALYC <- **matrix**(nrow=inner,ncol=outer); AMDALYC <- **matrix**(nrow=inner,ncol=outer); EMDALYC <- **matrix**(nrow=inner,ncol=outer); CSDALYC <- **matrix**(nrow=inner,ncol=outer); ASDALYC <- **matrix**(nrow=inner,ncol=outer); ESDALYC <- **matrix**(nrow=inner,ncol=outer); CPDALYC <- **matrix**(nrow=inner,ncol=outer); APDALYC <- **matrix**(nrow=inner,ncol=outer); EPDALYC <- **matrix**(nrow=inner,ncol=outer);

AsianRiskPillC <- **matrix**(nrow=inner,ncol=outer) BlackRiskPillC <- **matrix**(nrow=inner,ncol=outer) WhiteRiskPillC <- **matrix**(nrow=inner,ncol=outer) OtherRiskPillC <- **matrix**(nrow=inner,ncol=outer) AsianRiskAPillC <- **matrix**(nrow=inner,ncol=outer) BlackRiskAPillC <- **matrix**(nrow=inner,ncol=outer) WhiteRiskAPillC <- **matrix**(nrow=inner,ncol=outer) OtherRiskAPillC <- **matrix**(nrow=inner,ncol=outer) AsianMDALYC <- **matrix**(nrow=inner,ncol=outer) BlackMDALYC <- **matrix**(nrow=inner,ncol=outer) WhiteMDALYC <- **matrix**(nrow=inner,ncol=outer) OtherMDALYC <- **matrix**(nrow=inner,ncol=outer) AsianSDALYC <- **matrix**(nrow=inner,ncol=outer) BlackSDALYC <- **matrix**(nrow=inner,ncol=outer) WhiteSDALYC <- **matrix**(nrow=inner,ncol=outer) OtherSDALYC <- **matrix**(nrow=inner,ncol=outer) AsianPDALYC <- **matrix**(nrow=inner,ncol=outer) BlackPDALYC <- **matrix**(nrow=inner,ncol=outer) WhitePDALYC <- **matrix**(nrow=inner,ncol=outer) OtherPDALYC <- **matrix**(nrow=inner,ncol=outer) AIPillC <- **matrix**(nrow=inner,ncol=outer) AIAPillC <- **matrix**(nrow=inner,ncol=outer) AIMDALYC <- **matrix**(nrow=inner,ncol=outer) AISDALYC <- **matrix**(nrow=inner,ncol=outer) AIPDALYC <- **matrix**(nrow=inner,ncol=outer)

MPillC <- **matrix**(nrow=inner,ncol=outer); FPillC <- **matrix**(nrow=inner,ncol=outer); MAPillC <- **matrix**(nrow=inner,ncol=outer); FAPillC <- **matrix**(nrow=inner,ncol=outer); MMDALYC <- **matrix**(nrow=inner,ncol=outer); FMDALYC <- **matrix**(nrow=inner,ncol=outer); MSDALYC <- **matrix**(nrow=inner,ncol=outer); FSDALYC <- **matrix**(nrow=inner,ncol=outer); MPDALYC <- **matrix**(nrow=inner,ncol=outer); FPDALYC <- **matrix**(nrow=inner,ncol=outer);

CRiskPillR <- **matrix**(nrow=inner,ncol=outer); ARiskPillR <- **matrix**(nrow=inner,ncol=outer); ERiskPillR <- **matrix**(nrow=inner,ncol=outer); CRiskAPillR <- **matrix**(nrow=inner,ncol=outer); ARiskAPillR <- **matrix**(nrow=inner,ncol=outer); ERiskAPillR <- **matrix**(nrow=inner,ncol=outer);

CMDALYR <- **matrix**(nrow=inner,ncol=outer); AMDALYR <- **matrix**(nrow=inner,ncol=outer); EMDALYR <- **matrix**(nrow=inner,ncol=outer); CSDALYR <- **matrix**(nrow=inner,ncol=outer); ASDALYR <- **matrix**(nrow=inner,ncol=outer); ESDALYR <- **matrix**(nrow=inner,ncol=outer); CPDALYR <- **matrix**(nrow=inner,ncol=outer); APDALYR <- **matrix**(nrow=inner,ncol=outer); EPDALYR <- **matrix**(nrow=inner,ncol=outer);

AsianRiskPillR <- **matrix**(nrow=inner,ncol=outer) BlackRiskPillR <- **matrix**(nrow=inner,ncol=outer) WhiteRiskPillR <- **matrix**(nrow=inner,ncol=outer) OtherRiskPillR <- **matrix**(nrow=inner,ncol=outer) AsianRiskAPillR <- **matrix**(nrow=inner,ncol=outer) BlackRiskAPillR <- **matrix**(nrow=inner,ncol=outer) WhiteRiskAPillR <- **matrix**(nrow=inner,ncol=outer) OtherRiskAPillR <- **matrix**(nrow=inner,ncol=outer) AsianMDALYR <- **matrix**(nrow=inner,ncol=outer) BlackMDALYR <- **matrix**(nrow=inner,ncol=outer) WhiteMDALYR <- **matrix**(nrow=inner,ncol=outer) OtherMDALYR <- **matrix**(nrow=inner,ncol=outer) AsianSDALYR <- **matrix**(nrow=inner,ncol=outer) BlackSDALYR <- **matrix**(nrow=inner,ncol=outer) WhiteSDALYR <- **matrix**(nrow=inner,ncol=outer) OtherSDALYR <- **matrix**(nrow=inner,ncol=outer) AsianPDALYR <- **matrix**(nrow=inner,ncol=outer) BlackPDALYR <- **matrix**(nrow=inner,ncol=outer) WhitePDALYR <- **matrix**(nrow=inner,ncol=outer) OtherPDALYR <- **matrix**(nrow=inner,ncol=outer) AIPillR <- **matrix**(nrow=inner,ncol=outer) AIAPillR <- **matrix**(nrow=inner,ncol=outer) AIMDALYR <- **matrix**(nrow=inner,ncol=outer) AISDALYR <- **matrix**(nrow=inner,ncol=outer) AIPDALYR <- **matrix**(nrow=inner,ncol=outer)

MPillR <- **matrix**(nrow=inner,ncol=outer); FPillR <- **matrix**(nrow=inner,ncol=outer); MAPillR <- **matrix**(nrow=inner,ncol=outer); FAPillR <- **matrix**(nrow=inner,ncol=outer); MMDALYR <- **matrix**(nrow=inner,ncol=outer); FMDALYR <- **matrix**(nrow=inner,ncol=outer); MSDALYR <- **matrix**(nrow=inner,ncol=outer); FSDALYR <- **matrix**(nrow=inner,ncol=outer); MPDALYR <- **matrix**(nrow=inner,ncol=outer); FPDALYR <- **matrix**(nrow=inner,ncol=outer); *# Sort by Columns ----------------------------------------------------------------------------------------------------*

**for**(il **in** 1**:**outer)

{

CRiskPillC[1**:**inner,il] <- **as.matrix**(**sort**(CRiskPill[,il],decreasing = FALSE)) ARiskPillC[1**:**inner,il] <- **as.matrix**(**sort**(ARiskPill[,il],decreasing = FALSE)) ERiskPillC[1**:**inner,il] <- **as.matrix**(**sort**(ERiskPill[,il],decreasing = FALSE)) MPillC[1**:**inner,il] <- **as.matrix**(**sort**(MaleRiskPill[,il],decreasing = FALSE)) FPillC[1**:**inner,il] <- **as.matrix**(**sort**(FemaleRiskPill[,il],decreasing = FALSE))

CRiskAPillC[1**:**inner,il] <- **as.matrix**(**sort**(CRiskAPill[,il],decreasing = FALSE)) ARiskAPillC[1**:**inner,il] <- **as.matrix**(**sort**(ARiskAPill[,il],decreasing = FALSE)) ERiskAPillC[1**:**inner,il] <- **as.matrix**(**sort**(ERiskAPill[,il],decreasing = FALSE)) MAPillC[1**:**inner,il] <- **as.matrix**(**sort**(MaleRiskAPill[,il],decreasing = FALSE)) FAPillC[1**:**inner,il] <- **as.matrix**(**sort**(FemaleRiskAPill[,il],decreasing = FALSE))

CMDALYC[1**:**inner,il] <- **as.matrix**(**sort**(ChildMDALY[,il],decreasing <sup>=</sup> FALSE)) AMDALYC[1**:**inner,il] <- **as.matrix**(**sort**(AdultMDALY[,il],decreasing <sup>=</sup> FALSE)) EMDALYC[1**:**inner,il] <- **as.matrix**(**sort**(ElderlyMDALY[,il],decreasing <sup>=</sup> FALSE)) MMDALYC[1**:**inner,il] <- **as.matrix**(**sort**(MaleMDALY[,il],decreasing <sup>=</sup> FALSE)) FMDALYC[1**:**inner,il] <- **as.matrix**(**sort**(FemaleMDALY[,il],decreasing <sup>=</sup> FALSE))

CSDALYC[1**:**inner,il] <- **as.matrix**(**sort**(ChildSDALY[,il],decreasing = FALSE)) ASDALYC[1**:**inner,il] <- **as.matrix**(**sort**(AdultSDALY[,il],decreasing = FALSE)) ESDALYC[1**:**inner,il] <- **as.matrix**(**sort**(ElderlySDALY[,il],decreasing = FALSE)) MSDALYC[1**:**inner,il] <- **as.matrix**(**sort**(MaleSDALY[,il],decreasing <sup>=</sup> FALSE)) FSDALYC[1**:**inner,il] <- **as.matrix**(**sort**(FemaleSDALY[,il],decreasing = FALSE))

```
CPDALYC[1:inner,il] <- as.matrix(sort(ChildPDALY[,il],decreasing = FALSE)) 
APDALYC[1:inner,il] <- as.matrix(sort(AdultPDALY[,il],decreasing = FALSE)) 
EPDALYC[1:inner,il] <- as.matrix(sort(ElderlyPDALY[,il],decreasing = FALSE)) 
MPDALYC[1:inner,il] <- as.matrix(sort(MalePDALY[,il],decreasing = FALSE)) 
FPDALYC[1:inner,il] <- as.matrix(sort(FemalePDALY[,il],decreasing = FALSE))
```
AsianRiskPillC[1**:**inner,il] <- **as.matrix**(**sort**(AsianRiskPill[,il],decreasing = FALSE)) BlackRiskPillC[1**:**inner,il] <- **as.matrix**(**sort**(BlackRiskPill[,il],decreasing = FALSE)) WhiteRiskPillC[1**:**inner,il] <- **as.matrix**(**sort**(WhiteRiskPill[,il],decreasing = FALSE)) OtherRiskPillC[1**:**inner,il] <- **as.matrix**(**sort**(OtherRiskPill[,il],decreasing = FALSE)) AIPillC[1**:**inner,il] <- **as.matrix**((**sort**(AIPill[,il],decreasing = FALSE)))

```
AsianRiskAPillC[1:inner,il] <- as.matrix(sort(AsianRiskAPill[,il],decreasing = FALSE)) 
BlackRiskAPillC[1:inner,il] <- as.matrix(sort(BlackRiskAPill[,il],decreasing = FALSE)) 
WhiteRiskAPillC[1:inner,il] <- as.matrix(sort(WhiteRiskAPill[,il],decreasing = FALSE)) 
OtherRiskAPillC[1:inner,il] <- as.matrix(sort(OtherRiskAPill[,il],decreasing = FALSE)) 
AIAPillC[1:inner,il] <- as.matrix((sort(AIAPill[,il],decreasing = FALSE)))
```

```
AsianMDALYC[1:inner,il] <- as.matrix(sort(AsianMDALY[,il],decreasing = FALSE)) 
  BlackMDALYC[1:inner,il] <- as.matrix(sort(BlackMDALY[,il],decreasing = FALSE)) 
  WhiteMDALYC[1:inner,il] <- as.matrix(sort(WhiteMDALY[,il],decreasing = FALSE)) 
  OtherMDALYC[1:inner,il] <- as.matrix(sort(OtherMDALY[,il],decreasing = FALSE)) 
  AIMDALYC[1:inner,il] <- as.matrix((sort(AIMDALY[,il],decreasing = FALSE)))
  AsianSDALYC[1:inner,il] <- as.matrix(sort(AsianSDALY[,il],decreasing = FALSE)) 
  BlackSDALYC[1:inner,il] <- as.matrix(sort(BlackSDALY[,il],decreasing = FALSE)) 
  WhiteSDALYC[1:inner,il] <- as.matrix(sort(WhiteSDALY[,il],decreasing = FALSE)) 
  OtherSDALYC[1:inner,il] <- as.matrix(sort(OtherSDALY[,il],decreasing = FALSE)) 
 AISDALYC[1:inner,il] <- as.matrix((sort(AISDALY[,il],decreasing = FALSE)))
  AsianPDALYC[1:inner,il] <- as.matrix(sort(AsianPDALY[,il],decreasing = FALSE)) 
  BlackPDALYC[1:inner,il] <- as.matrix(sort(BlackPDALY[,il],decreasing = FALSE)) 
  WhitePDALYC[1:inner,il] <- as.matrix(sort(WhitePDALY[,il],decreasing = FALSE)) 
  OtherPDALYC[1:inner,il] <- as.matrix(sort(OtherPDALY[,il],decreasing = FALSE)) 
  AIPDALYC[1:inner,il] <- as.matrix((sort(AIPDALY[,il],decreasing = FALSE)))
}
```
*# Sort by Rows ----------------------------------------------------------------------------------------------------*

**for**(im **in** 1**:**inner)

{

```
CRiskPillR[im,1:outer] <- as.matrix(sort(CRiskPillC[im,],decreasing = FALSE)) 
ARiskPillR[im,1:outer] <- as.matrix(sort(ARiskPillC[im,],decreasing = FALSE)) 
ERiskPillR[im,1:outer] <- as.matrix(sort(ERiskPillC[im,],decreasing = FALSE)) 
MPillR[im,1:outer] <- as.matrix(sort(MPillC[im,],decreasing = FALSE)) 
FPillR[im,1:outer] <- as.matrix(sort(FPillC[im,],decreasing = FALSE))
```

```
CRiskAPillR[im,1:outer] <- as.matrix(sort(CRiskAPillC[im,],decreasing = FALSE)) 
ARiskAPillR[im,1:outer] <- as.matrix(sort(ARiskAPillC[im,],decreasing = FALSE)) 
ERiskAPillR[im,1:outer] <- as.matrix(sort(ERiskAPillC[im,],decreasing = FALSE)) 
MAPillR[im,1:outer] <- as.matrix(sort(MAPillC[im,],decreasing = FALSE)) 
FAPillR[im,1:outer] <- as.matrix(sort(FAPillC[im,],decreasing = FALSE))
```

```
CMDALYR[im,1:outer] <- as.matrix(sort(CMDALYC[im,],decreasing = FALSE)) 
AMDALYR[im,1:outer] <- as.matrix(sort(AMDALYC[im,],decreasing = FALSE)) 
EMDALYR[im,1:outer] <- as.matrix(sort(EMDALYC[im,],decreasing = FALSE)) 
MMDALYR[im,1:outer] <- as.matrix(sort(MMDALYC[im,],decreasing = FALSE)) 
MMDALYR[im,1:outer] <- as.matrix(sort(MMDALYC[im,],decreasing = FALSE))
```
CSDALYR[im,1**:**outer] <- **as.matrix**(**sort**(CSDALYC[im,],decreasing = FALSE)) ASDALYR[im,1**:**outer] <- **as.matrix**(**sort**(ASDALYC[im,],decreasing = FALSE)) ESDALYR[im,1**:**outer] <- **as.matrix**(**sort**(ESDALYC[im,],decreasing = FALSE)) MSDALYR[im,1**:**outer] <- **as.matrix**(**sort**(MSDALYC[im,],decreasing = FALSE)) MSDALYR[im,1**:**outer] <- **as.matrix**(**sort**(MSDALYC[im,],decreasing = FALSE))

```
CPDALYR[im,1:outer] <- as.matrix(sort(CPDALYC[im,],decreasing = FALSE)) 
APDALYR[im,1:outer] <- as.matrix(sort(APDALYC[im,],decreasing = FALSE)) 
EPDALYR[im,1:outer] <- as.matrix(sort(EPDALYC[im,],decreasing = FALSE)) 
MPDALYR[im,1:outer] <- as.matrix(sort(MPDALYC[im,],decreasing = FALSE)) 
MPDALYR[im,1:outer] <- as.matrix(sort(MPDALYC[im,],decreasing = FALSE));
```
AsianRiskPillR[im,1**:**outer] <- **as.matrix**(**sort**(AsianRiskPillC[im,],decreasing = FALSE)) BlackRiskPillR[im,1**:**outer] <- **as.matrix**(**sort**(BlackRiskPillC[im,],decreasing = FALSE)) WhiteRiskPillR[im,1**:**outer] <- **as.matrix**(**sort**(WhiteRiskPillC[im,],decreasing = FALSE)) OtherRiskPillR[im,1**:**outer] <- **as.matrix**(**sort**(OtherRiskPillC[im,],decreasing = FALSE)) AIPillR[im,1**:**outer] <- **as.matrix**((**sort**(AIPillC[im,],decreasing = FALSE)))

AsianRiskAPillR[im,1**:**outer] <- **as.matrix**(**sort**(AsianRiskAPillC[im,],decreasing = FALSE)) BlackRiskAPillR[im,1**:**outer] <- **as.matrix**(**sort**(BlackRiskAPillC[im,],decreasing = FALSE)) WhiteRiskAPillR[im,1**:**outer] <- **as.matrix**(**sort**(WhiteRiskAPillC[im,],decreasing = FALSE)) OtherRiskAPillR[im,1**:**outer] <- **as.matrix**(**sort**(OtherRiskAPillC[im,],decreasing = FALSE)) AIAPillR[im,1**:**outer] <- **as.matrix**((**sort**(AIAPillC[im,],decreasing = FALSE)))

```
AsianMDALYR[im,1:outer] <- as.matrix(sort(AsianMDALYC[im,],decreasing = FALSE)) 
BlackMDALYR[im,1:outer] <- as.matrix(sort(BlackMDALYC[im,],decreasing = FALSE)) 
WhiteMDALYR[im,1:outer] <- as.matrix(sort(WhiteMDALYC[im,],decreasing = FALSE)) 
OtherMDALYR[im,1:outer] <- as.matrix(sort(OtherMDALYC[im,],decreasing = FALSE)) 
AIMDALYR[im,1:outer] <- as.matrix((sort(AIMDALYC[im,],decreasing = FALSE)))
```

```
AsianSDALYR[im,1:outer] <- as.matrix(sort(AsianSDALYC[im,],decreasing = FALSE)) 
BlackSDALYR[im,1:outer] <- as.matrix(sort(BlackSDALYC[im,],decreasing = FALSE)) 
WhiteSDALYR[im,1:outer] <- as.matrix(sort(WhiteSDALYC[im,],decreasing = FALSE)) 
OtherSDALYR[im,1:outer] <- as.matrix(sort(OtherSDALYC[im,],decreasing = FALSE)) 
AISDALYR[im,1:outer] <- as.matrix((sort(AISDALYC[im,],decreasing = FALSE)))
```

```
AsianPDALYR[im,1:outer] <- as.matrix(sort(AsianPDALYC[im,],decreasing = FALSE)) 
BlackPDALYR[im,1:outer] <- as.matrix(sort(BlackPDALYC[im,],decreasing = FALSE)) 
WhitePDALYR[im,1:outer] <- as.matrix(sort(WhitePDALYC[im,],decreasing = FALSE)) 
OtherPDALYR[im,1:outer] <- as.matrix(sort(OtherPDALYC[im,],decreasing = FALSE)) 
AIPDALYR[im,1:outer] <- as.matrix((sort(AIPDALYC[im,],decreasing = FALSE)))
```
}

*# Develop Percentiles ----------------------------------------------------------------------------------------------------*

snip <- (1**:ncol**(gC))

Confs <- **round**(**quantile**(snip,**c**(0.05,0.5,0.95)),0)

*# Age Percentiles*

ChildPill\_05 <- **as.matrix**(CRiskPillR[,Confs[1]]); ChildPill\_50 <- **as.matrix**(CRiskPillR[,Confs[2]]) ChildPill\_95 <- **as.matrix**(CRiskPillR[,Confs[3]]); AdultPill\_05 <- **as.matrix**(ARiskPillR[,Confs[1]]); AdultPill\_50 <- **as.matrix**(ARiskPillR[,Confs[2]]) AdultPill\_95 <- **as.matrix**(ARiskPillR[,Confs[3]]); ElderlyPill\_05 <- **as.matrix**(ERiskPillR[,Confs[1]]); ElderlyPill\_50 <- **as.matrix**(ERiskPillR[,Confs[2]]) ElderlyPill\_95 <- **as.matrix**(ERiskPillR[,Confs[3]]);

ChildAPill\_05 <- **as.matrix**(CRiskAPillR[,Confs[1]]); ChildAPill\_50 <- **as.matrix**(CRiskAPillR[,Confs[2]]) ChildAPill\_95 <- **as.matrix**(CRiskAPillR[,Confs[3]]); AdultAPill\_05 <- **as.matrix**(ARiskAPillR[,Confs[1]]); AdultAPill\_50 <- **as.matrix**(ARiskAPillR[,Confs[2]])

AdultAPill\_95 <- **as.matrix**(ARiskAPillR[,Confs[3]]);

ElderlyAPill\_05 <- **as.matrix**(ERiskAPillR[,Confs[1]]); ElderlyAPill\_50 <- **as.matrix**(ERiskAPillR[,Confs[2]]) ElderlyAPill\_95 <- **as.matrix**(ERiskAPillR[,Confs[3]]);

ChildMDALY\_05 <- **as.matrix**(CMDALYR[,Confs[1]]); ChildMDALY\_50 <- **as.matrix**(CMDALYR[,Confs[2]]) ChildMDALY\_95 <- **as.matrix**(CMDALYR[,Confs[3]]); AdultMDALY\_05 <- **as.matrix**(AMDALYR[,Confs[1]]); AdultMDALY\_50 <- **as.matrix**(AMDALYR[,Confs[2]]) AdultMDALY\_95 <- **as.matrix**(AMDALYR[,Confs[3]]); ElderlyMDALY\_05 <- **as.matrix**(EMDALYR[,Confs[1]]); ElderlyMDALY\_50 <- **as.matrix**(EMDALYR[,Confs[2]]) ElderlyMDALY\_95 <- **as.matrix**(EMDALYR[,Confs[3]]);

ChildSDALY\_05 <- **as.matrix**(CMDALYR[,Confs[1]]); ChildSDALY\_50 <- **as.matrix**(CMDALYR[,Confs[2]]) ChildSDALY\_95 <- **as.matrix**(CMDALYR[,Confs[3]]); AdultSDALY\_05 <- **as.matrix**(AMDALYR[,Confs[1]]); AdultSDALY\_50 <- **as.matrix**(AMDALYR[,Confs[2]]) AdultSDALY\_95 <- **as.matrix**(AMDALYR[,Confs[3]]); ElderlySDALY\_05 <- **as.matrix**(EMDALYR[,Confs[1]]); ElderlySDALY\_50 <- **as.matrix**(EMDALYR[,Confs[2]]) ElderlySDALY\_95 <- **as.matrix**(EMDALYR[,Confs[3]]);

ChildPDALY\_05 <- **as.matrix**(CPDALYR[,Confs[1]]); ChildPDALY\_50 <- **as.matrix**(CPDALYR[,Confs[2]]) ChildPDALY\_95 <- **as.matrix**(CPDALYR[,Confs[3]]); AdultPDALY\_05 <- **as.matrix**(APDALYR[,Confs[1]]); AdultPDALY\_50 <- **as.matrix**(APDALYR[,Confs[2]]) AdultPDALY\_95 <- **as.matrix**(APDALYR[,Confs[3]]); ElderlyPDALY\_05 <- **as.matrix**(EPDALYR[,Confs[1]]); ElderlyPDALY\_50 <- **as.matrix**(EPDALYR[,Confs[2]]) ElderlyPDALY\_95 <- **as.matrix**(EPDALYR[,Confs[3]]);

#### *# Race Percentiles*

AIPill\_05 <- **as.matrix**(AIPillR[,Confs[1]]); AIPill\_50 <- **as.matrix**(AIPillR[,Confs[2]]) AIPill\_95 <- **as.matrix**(AIPillR[,Confs[3]]);

AsianPill\_05 <- **as.matrix**(AsianRiskPillR[,Confs[1]]) AsianPill\_50 <- **as.matrix**(AsianRiskPillR[,Confs[2]]) AsianPill\_95 <- **as.matrix**(AsianRiskPillR[,Confs[3]]);

BlackPill\_05 <- **as.matrix**(BlackRiskPillR[,Confs[1]]); BlackPill\_50 <- **as.matrix**(BlackRiskPillR[,Confs[2]]) BlackPill\_95 <- **as.matrix**(BlackRiskPillR[,Confs[3]]);

WhitePill\_05 <- **as.matrix**(WhiteRiskPillR[,Confs[1]]); WhitePill\_50 <- **as.matrix**(WhiteRiskPillR[,Confs[2]]) WhitePill  $95 \leq$ **as.matrix**(WhiteRiskPillR[,Confs[3]]);

OtherPill\_05 <- **as.matrix**(OtherRiskPillR[,Confs[1]]); OtherPill\_50 <- **as.matrix**(OtherRiskPillR[,Confs[2]]) OtherPill\_95 <- **as.matrix**(OtherRiskPillR[,Confs[3]]);

AIAPill\_05 <- **as.matrix**(AIAPillR[,Confs[1]]); AIAPill\_50 <- **as.matrix**(AIPillR[,Confs[2]])

AIAPill\_95 <- **as.matrix**(AIAPillR[,Confs[3]]);

AsianAPill\_05 <- **as.matrix**(AsianRiskAPillR[,Confs[1]]); AsianAPill\_50 <-**as.matrix**(AsianRiskAPillR[,Confs[2]]) AsianAPill\_95 <- **as.matrix**(AsianRiskAPillR[,Confs[3]]);

BlackAPill\_05 <- **as.matrix**(BlackRiskAPillR[,Confs[1]]); BlackAPill\_50 <- **as.matrix**(BlackRiskAPillR[,Confs[2]]) BlackAPill\_95 <- **as.matrix**(BlackRiskAPillR[,Confs[3]]);

WhiteAPill\_05 <- **as.matrix**(WhiteRiskAPillR[,Confs[1]]); WhiteAPill\_50 <- **as.matrix**(WhiteRiskAPillR[,Confs[2]]) WhiteAPill  $95 \leq$  **as.matrix**(WhiteRiskAPillR[,Confs[3]]);

OtherAPill\_05 <- **as.matrix**(OtherRiskAPillR[,Confs[1]]); OtherAPill\_50 <-**as.matrix**(OtherRiskAPillR[,Confs[2]]) OtherAPill\_95 <- **as.matrix**(OtherRiskAPillR[,Confs[3]]);

AIMDALY\_05 <- **as.matrix**(AIMDALYR[,Confs[1]]); AIMDALY\_50 <- **as.matrix**(AIMDALYR[,Confs[2]])

AIMDALY\_95 <- **as.matrix**(AIMDALYR[,Confs[3]]);

AsianMDALY\_05 <- **as.matrix**(AsianMDALYR[,Confs[1]]); AsianMDALY\_50 <- **as.matrix**(AsianMDALYR[,Confs[2]]) AsianMDALY\_95 <- **as.matrix**(AsianMDALYR[,Confs[3]]);

BlackMDALY\_05 <- **as.matrix**(BlackMDALYR[,Confs[1]]); BlackMDALY\_50 <- **as.matrix**(BlackMDALYR[,Confs[2]]) BlackMDALY\_95 <- **as.matrix**(BlackMDALYR[,Confs[3]]);

WhiteMDALY\_05 <- **as.matrix**(WhiteMDALYR[,Confs[1]]); WhiteMDALY\_50 <- **as.matrix**(WhiteMDALYR[,Confs[2]]) WhiteMDALY\_95 <- **as.matrix**(WhiteMDALYR[,Confs[3]]);

OtherMDALY\_05 <- **as.matrix**(OtherMDALYR[,Confs[1]]); OtherMDALY\_50 <- **as.matrix**(OtherMDALYR[,Confs[2]]) OtherMDALY\_95 <- **as.matrix**(OtherMDALYR[,Confs[3]]);

AISDALY\_05 <- **as.matrix**(AISDALYR[,Confs[1]]); AISDALY\_50 <- **as.matrix**(AISDALYR[,Confs[2]]) AISDALY\_95 <- **as.matrix**(AISDALYR[,Confs[3]]);

AsianSDALY\_05 <- **as.matrix**(AsianSDALYR[,Confs[1]]); AsianSDALY\_50 <- **as.matrix**(AsianSDALYR[,Confs[2]]) AsianSDALY\_95 <- **as.matrix**(AsianSDALYR[,Confs[3]]);

BlackSDALY\_05 <- **as.matrix**(BlackSDALYR[,Confs[1]]); BlackSDALY\_50 <- **as.matrix**(BlackSDALYR[,Confs[2]])

BlackSDALY\_95 <- **as.matrix**(BlackSDALYR[,Confs[3]]); WhiteSDALY\_05 <- **as.matrix**(WhiteSDALYR[,Confs[1]]); WhiteSDALY\_50 <- **as.matrix**(WhiteSDALYR[,Confs[2]]) WhiteSDALY\_95 <- **as.matrix**(WhiteSDALYR[,Confs[3]]); OtherSDALY\_05 <- **as.matrix**(OtherSDALYR[,Confs[1]]); OtherSDALY\_50 <- **as.matrix**(OtherSDALYR[,Confs[2]]) OtherSDALY\_95 <- **as.matrix**(OtherSDALYR[,Confs[3]]);

AIPDALY\_05 <- **as.matrix**(AIPDALYR[,Confs[1]]); AIPDALY\_50 <- **as.matrix**(AIPDALYR[,Confs[2]]) AIPDALY\_95 <- **as.matrix**(AIPDALYR[,Confs[3]]); AsianPDALY\_05 <- **as.matrix**(AsianPDALYR[,Confs[1]]); AsianPDALY\_50 <- **as.matrix**(AsianPDALYR[,Confs[2]]) AsianPDALY\_95 <- **as.matrix**(AsianPDALYR[,Confs[3]]); BlackPDALY\_05 <- **as.matrix**(BlackPDALYR[,Confs[1]]); BlackPDALY\_50 <- **as.matrix**(BlackPDALYR[,Confs[2]]) BlackPDALY\_95 <- **as.matrix**(BlackPDALYR[,Confs[3]]); WhitePDALY\_05 <- **as.matrix**(WhitePDALYR[,Confs[1]]); WhitePDALY\_50 <- **as.matrix**(WhitePDALYR[,Confs[2]]) WhitePDALY  $95 \leftarrow$  **as.matrix**(WhitePDALYR[,Confs[3]]); OtherPDALY\_05 <- **as.matrix**(OtherPDALYR[,Confs[1]]); OtherPDALY\_50 <- **as.matrix**(OtherPDALYR[,Confs[2]])

OtherPDALY\_95 <- **as.matrix**(OtherPDALYR[,Confs[3]]);

#### *# Sex Percentiles*

MPill\_05 <- **as.matrix**(MPillR[,Confs[1]]); MPill\_50 <- **as.matrix**(MPillR[,Confs[2]]) MPill\_95 <- **as.matrix**(MPillR[,Confs[3]]);

MAPill\_05 <- **as.matrix**(MAPillR[,Confs[1]]); MAPill\_50 <- **as.matrix**(MAPillR[,Confs[2]]) MAPill  $95 <$  **as.matrix**(MAPillR[,Confs[3]]);

MMDALY\_05 <- **as.matrix**(MMDALYR[,Confs[1]]); MMDALY\_50 <- **as.matrix**(MMDALYR[,Confs[2]]) MMDALY\_95 <- **as.matrix**(MMDALYR[,Confs[3]]);

MSDALY\_05 <- **as.matrix**(MSDALYR[,Confs[1]]); MSDALY\_50 <- **as.matrix**(MSDALYR[,Confs[2]]) MSDALY\_95 <- **as.matrix**(MSDALYR[,Confs[3]]);

MPDALY\_05 <- **as.matrix**(MPDALYR[,Confs[1]]); MPDALY\_50 <- **as.matrix**(MPDALYR[,Confs[2]]) MPDALY\_95 <- **as.matrix**(MPDALYR[,Confs[3]]);

FPill\_05 <- **as.matrix**(FPillR[,Confs[1]]); FPill\_50 <- **as.matrix**(FPillR[,Confs[2]]) FPill  $95 <$  **as.matrix**(FPillR[,Confs[3]]);

FAPill\_05 <- **as.matrix**(FAPillR[,Confs[1]]); FAPill\_50 <- **as.matrix**(FAPillR[,Confs[2]]) FAPill\_95 <- **as.matrix**(FAPillR[,Confs[3]]);

FMDALY\_05 <- **as.matrix**(FMDALYR[,Confs[1]]); FMDALY\_50 <- **as.matrix**(FMDALYR[,Confs[2]]) FMDALY  $95 \leftarrow$  **as.matrix**(FMDALYR[,Confs[3]]);

FSDALY\_05 <- **as.matrix**(FSDALYR[,Confs[1]]); FSDALY\_50 <- **as.matrix**(FSDALYR[,Confs[2]]) FSDALY\_95 <- **as.matrix**(FSDALYR[,Confs[3]]);

FPDALY\_05 <- **as.matrix**(FPDALYR[,Confs[1]]); FPDALY\_50 <- **as.matrix**(FPDALYR[,Confs[2]]) FPDALY\_95 <- **as.matrix**(FPDALYR[,Confs[3]]);

*# Probabilities for Demographic Poltting*

```
CP <- matrix(nrow=length(CRiskPillR[,1]), ncol=1); AP <- matrix(nrow=length(CRiskPillR[,1]), ncol=1) EP 
 <- matrix(nrow=length(CRiskPillR[,1]), ncol=1);
 for(ib in 1:length(CRiskPillR[,1]))
  {
   CP[ib] <- round((ib/length(CRiskPillR[,1])), digits=3) AP[ib]
   \leq round((ib/length(ARiskAPillR[,1])), digits = 3) EP[ib] \leqround((ib/length(ERiskAPillR[,1])), digits = 3)
 }
# Dataframe Stacking for Boxplots -----------------------------------------------------------------------------------------
 RiskStack <- cbind(stack(as.data.frame(CRiskPill)),stack(as.data.frame(ARiskPill)),stack(as.data.frame(ERiskPill)), 
                      stack(as.data.frame(AsianRiskPill)),stack(as.data.frame(BlackRiskPill)),stack(as.data.frame(WhiteRiskPill)), 
                      stack(as.data.frame(OtherRiskPill)),stack(as.data.frame(MaleRiskPill)),stack(as.data.frame(FemaleRiskPill)), 
                      stack(as.data.frame(AIPill)))
 Pill_All <- cbind(RiskStack[,1],RiskStack[,3],RiskStack[,5],RiskStack[,19],RiskStack[,7],RiskStack[,9],RiskStack[,11], 
                    RiskStack[,13],RiskStack[,15],RiskStack[,17])
 rm("RiskStack")
  # logPill_All <- log(Pill_All)
 colnames(Pill_All) <- c("Child","Adult","Elderly","American Indian","Asian","Black","White","OTher","Male","Female")
 # colnames(logPill_All) <- c("Child","Adult","Elderly","American Indian","Asian","Black","White","Other","Male","Female")
 Pill_summary <- matrix(nrow=ncol(Pill_All),ncol=7) for(iq 
  in 1:ncol(Pill_All))
  {
   Pill_summary[iq,] <- cbind(mean(Pill_All[,iq]),median(Pill_All[,iq]),sd(Pill_All[,iq]),min(Pill_All[,iq]),max(Pill_All[,iq]), 
                          quantile(Pill_All[,iq],probs = 0.05), quantile(Pill_All[,iq],probs = 0.95))
  }
  colnames(Pill_summary) <- c("Mean","Median","Standard Deviation","Minimum","Maximum","Lower 95th","Upper 95th") 
 rownames(Pill_summary) <- c("Child","Adult","Elderly","American Indian","Asian","Black","White","Other","Male","Female") 
  write.csv(Pill_summary, file=sprintf("Q%s_Pill_Summary_Stats.csv",Qnum))
  ARiskStack <- cbind(stack(as.data.frame(CRiskAPill)),stack(as.data.frame(ARiskAPill)),stack(as.data.frame(ERiskAPill)), 
                      stack(as.data.frame(AsianRiskAPill)),stack(as.data.frame(BlackRiskAPill)),stack(as.data.frame(WhiteRiskPill)), 
                      stack(as.data.frame(OtherRiskPill)),stack(as.data.frame(MaleRiskAPill)),stack(as.data.frame(FemaleRiskAPill)), 
                      stack(as.data.frame(AIAPill)))
 ARisk_All <- cbind(ARiskStack[,1],ARiskStack[,3],ARiskStack[,5],ARiskStack[,19],ARiskStack[,7],ARiskStack[,9],ARiskStack[,11], 
                     ARiskStack[,13],ARiskStack[,15],ARiskStack[,17])
 rm("ARiskStack")
  # logARisk_All <- log(ARisk_All)
```

```
38
```
**colnames**(ARisk\_All) <- **<sup>c</sup>**("Child","Adult","Elderly","American Indian","Asian","Black","White","Other","Male","Female") *# colnames(logARisk\_All) <- c("Child","Adult","Elderly","American Indian","Asian","Black","White","Other","Male","Female")*

```
APill_summary <-
matrix(nrow=ncol(Pill_All),ncol=7) for(iq 
in 1:ncol(Pill_All))
{
  APill_summary[iq,] <- 
                             cbind(mean(ARisk_All[,iq]),median(ARisk_All[,iq]),sd(ARisk_All[,iq]),min(ARisk_All[,iq
                             ]),max(ARisk_All[,iq]), quantile(ARisk_All[,iq],probs = 0.05), 
                             quantile(ARisk_All[,iq],probs = 0.95))
}
colnames(APill_summary) <- c("Mean","Median","Standard Deviation","Minimum","Maximum","Lower 95th","Upper 
95th") rownames(APill_summary) <- c("Child","Adult","Elderly","American 
Indian","Asian","Black","White","Other","Male","Female") write.csv(APill_summary, 
file=sprintf("Q%s_Annual_Pill_Summary_Stats.csv",Qnum))
MDALY_Stack <- cbind(stack(as.data.frame(ChildMDALY)),stack(as.data.frame(AdultMDALY)),stack(as.data.frame(ElderlyMDALY)), 
                     stack(as.data.frame(AsianMDALY)),stack(as.data.frame(BlackMDALY)),stack(as.data.frame(WhiteMDALY)), 
                     stack(as.data.frame(OtherMDALY)),stack(as.data.frame(MaleMDALY)),stack(as.data.frame(FemaleMDALY)), 
                     stack(as.data.frame(AIMDALY)))
MDALY_All <-
                   cbind(MDALY_Stack[,1],MDALY_Stack[,3],MDALY_Stack[,5],MDALY_Stack[,19],MDALY_Stack[,7],MDALY_Stack[,9],MDALY
                   _Stack[,11], MDALY_Stack[,13],MDALY_Stack[,15],MDALY_Stack[,17])
rm("MDALY_Stack")
# logMDALY_All <- log(MDALY_All)
colnames(MDALY_All) <- c("Child","Adult","Elderly","American Indian","Asian","Black","White","Other","Male","Female")
# colnames(logMDALY_All) <- c("Child","Adult","Elderly","American Indian","Asian","Black","White","Other","Male","Female")
MDALY summary \lt-
matrix(nrow=ncol(Pill_All),ncol=7) for(iq 
in 1:ncol(Pill_All))
{
  MDALY summary[iq] <-
                              cbind(mean(MDALY_All[,iq]),median(MDALY_All[,iq]),sd(MDALY_All[,iq]),min(MDALY_All[,i
                              q]),max(MDALY_All[,iq]), quantile(MDALY_All[,iq],probs = 0.05), 
                              quantile(MDALY All[,iq],probs = 0.95))
}
colnames(MDALY_summary) <- c("Mean","Median","Standard Deviation","Minimum","Maximum","Lower 95th","Upper
```
95th") **rownames**(MDALY\_summary) <- **c**("Child","Adult","Elderly","American

Indian","Asian","Black","White","Other","Male","Female") **write.csv**(MDALY\_summary,

file=**sprintf**("Q%s\_MDALY\_Summary\_Stats.csv",Qnum))

```
SDALY_Stack <-
```
**cbind**(**stack**(**as.data.frame**(ChildSDALY)),**stack**(**as.data.frame**(AdultSDALY)),**stack**(**as.data .frame**(ElderlySDALY)), **stack**(**as.data.frame**(AsianSDALY)),**stack**(**as.data.frame**(BlackSDALY)),**stack**(**as.data.frame** (WhiteSDALY)), **stack**(**as.data.frame**(OtherSDALY)),**stack**(**as.data.frame**(MaleSDALY)),**stack**(**as.data.frame**( FemaleSDALY)), **stack**(**as.data.frame**(AISDALY)))

#### $SDALY$  All  $\leq$

**cbind**(SDALY\_Stack[,1],SDALY\_Stack[,3],SDALY\_Stack[,5],SDALY\_Stack[,19],SDALY\_Stack[,7],SDALY\_Stack[,9],SDALY\_ Stack[,11], SDALY\_Stack[,13],SDALY\_Stack[,15],SDALY\_Stack[,17])

**rm**("SDALY\_Stack")

*# logSDALY\_All <- log(SDALY\_All)*

**colnames**(SDALY\_All) <- **<sup>c</sup>**("Child","Adult","Elderly","American Indian","Asian","Black","White","Other","Male","Female") *# colnames(logSDALY\_All) <- c("Child","Adult","Elderly","American Indian","Asian","Black","White","OTher","Male","Female")*

```
SDALY_summary <- matrix(nrow=ncol(Pill_All),ncol=7)
```
#### **for**(iq **in** 1**:ncol**(Pill\_All))

{

SDALY summary $[iq]$  <-

**cbind**(**mean**(SDALY\_All[,iq]),**median**(SDALY\_All[,iq]),**sd**(SDALY\_All[,iq]),**min**(SDALY\_All[,i q]),**max**(SDALY\_All[,iq]), **quantile**(SDALY\_All[,iq],probs = 0.05), **quantile**(SDALY\_All[,iq],probs =  $0.95$ ))

}

**colnames**(SDALY\_summary) <- **c**("Mean","Median","Standard Deviation","Minimum","Maximum","Lower 95th","Upper 95th") **rownames**(SDALY\_summary) <- **c**("Child","Adult","Elderly","American Indian","Asian","Black","White","Other","Male","Female") **write.csv**(SDALY\_summary, file=**sprintf**("Q%s\_SDALY\_Summary\_Stats.csv",Qnum))

PDALY\_Stack <- **cbind**(**stack**(**as.data.frame**(ChildPDALY)),**stack**(**as.data.frame**(AdultPDALY)),**stack**(**as.data.frame**(ElderlyPDALY)), **stack**(**as.data.frame**(AsianPDALY)),**stack**(**as.data.frame**(BlackPDALY)),**stack**(**as.data.frame**(WhitePDALY)), **stack**(**as.data.frame**(OtherPDALY)),**stack**(**as.data.frame**(MalePDALY)),**stack**(**as.data.frame**(FemalePDALY)), **stack**(**as.data.frame**(AIPDALY)))

```
PDALY_All <- cbind(PDALY_Stack[,1],PDALY_Stack[,3],PDALY_Stack[,5], 
                   ALY_Stack[,19],PDALY_Stack[,7],PDALY_Stack[,9],PDALY_Stack[,11],PDALY_Sta
                  ck[,13], PDALY_Stack[,15],PDALY_Stack[,17])
```

```
rm("PDALY_Stack")
# logPDALY_All <- log(PDALY_All)
```
**colnames**(PDALY\_All) <- **<sup>c</sup>**("Child","Adult","Elderly","American Indian","Asian","Black","White","Other","Male","Female") *# colnames(logPDALY\_All) <- c("Child","Adult","Elderly","American Indian","Asian","Black","White","OTher","Male","Female")*

PDALY\_summary < **matrix**(nrow=**ncol**(Pill\_All),ncol=7) **for**(iq **in** 1**:ncol**(Pill\_All))

{

PDALY\_summary[iq,] <- **cbind**(**mean**(PDALY\_All[,iq]),**median**(PDALY\_All[,iq]),

**sd**(PDALY\_All[,iq]),**min**(PDALY\_All[,iq]),**max**(PDALY\_All[, iq]), **quantile**(PDALY All[,iq],probs =  $0.05$ ),  $quantile( \text{PDALY}$ <sub>\_All</sub> $[iq]$ ,  $\text{probs} = 0.95$ ))

}

**colnames**(PDALY\_summary) <- **c**("Mean","Median","Standard Deviation","Minimum","Maximum","Lower 95th","Upper 95th") **rownames**(PDALY\_summary) <- **c**("Child","Adult","Elderly","American Indian","Asian","Black","White","Other","Male","Female") **write.csv**(PDALY\_summary, file=**sprintf**("Q%s\_PDALY\_Summary\_Stats.csv",Qnum))

*# Boxplots of Risks and DALYS ---------------------------------------------------------------------------------------------------*

**jpeg**(**sprintf**("Q%s\_All\_Risk\_DALY\_Demographic\_Boxplots.jpeg",Qnum), height=700, width=1000) **par**(mfrow=**c**(2,4), cex=1, cex.main=1.9, cex.lab=1.3, cex.axis=1.2, mai=**<sup>c</sup>**(1.6,0.95,0.5,0.5)) **boxplot**(Pill\_All, log="y", ylab=" ",xlab=" ",pars=**list**(las=3),outline=FALSE) Lines <- **list**(**bquote**(**bold**("Daily Risk of")),**bquote**(**bold**("Disease (unitless)")))

**mtext**(**do.call**(expression, Lines),side=2,line=3**:**2)

**boxplot**(MDALY\_All,log="y", ylab=" ",xlab=" ",pars=**list**(las=3),outline=FALSE) Lines < **list**(**bquote**(**bold**("Moderate Disease")),**bquote**(**bold**("DALY  $(unitless)")$ )

**mtext**(**do.call**(expression, Lines),side=2,line=3**:**2)

```
boxplot(SDALY_All,log="y", ylab=" ",xlab="
",pars=list(las=3),outline=FALSE) Lines <-
list(bquote(bold("Severe Disease")),bquote(bold("DALY
(unitless)"))) mtext(do.call(expression, Lines),side=2,line=3:2)
```
**boxplot**(PDALY\_All,log="y", ylab=" ",xlab=" ",pars=**list**(las=3),outline=FALSE) Lines < **list**(**bquote**(**bold**("Post Acute")),**bquote**(**bold**("DALY (unitless)"))) **mtext**(**do.call**(expression, Lines),side=2,line=3**:**2)

**dev.off**()

**jpeg**(**sprintf**("Q%s\_All\_Risk\_DALY\_Racial\_Demographic\_Boxplots.jpeg",Qnum), height=700, width=1000) **par**(mfrow=**c**(2,4), cex=1, cex.main=1.9, cex.lab=1.3, cex.axis=1.2, mai=**<sup>c</sup>**(1.6,0.95,0.5,0.5)) **boxplot**(Pill\_All[,4**:**8], log="y",ylab=" ",xlab=" ",pars=**list**(las=3),outline=FALSE) Lines <- **list**(**bquote**(**bold**("Daily Risk of")),**bquote**(**bold**("Illness (unitless)")))

**mtext**(**do.call**(expression, Lines),side=2,line=3**:**2)

**boxplot**(MDALY\_All[,4**:**8],log="y", ylab=" ",xlab=" ",pars=**list**(las=3),outline=FALSE) Lines <- **list**(**bquote**(**bold**("Moderate Disease")),**bquote**(**bold**("DALY (unitless)"))) **mtext**(**do.call**(expression, Lines),side=2,line=3**:**2)

**boxplot**(SDALY\_All[,4**:**8], log="y",ylab=" ",xlab=" ",pars=**list**(las=3),outline=FALSE) Lines <- **list**(**bquote**(**bold**("Severe Disease")),**bquote**(**bold**("DALY (unitless)"))) **mtext**(**do.call**(expression, Lines),side=2,line=3**:**2)

**boxplot**(PDALY\_All[,4**:**8], log="y",ylab=" ",xlab=" ",pars=**list**(las=3),outline=FALSE) Lines <- **list**(**bquote**(**bold**("Post Acute")),**bquote**(**bold**("DALY (unitless)"))) **mtext**(**do.call**(expression, Lines),side=2,line=3**:**2)

**dev.off**()

**jpeg**(**sprintf**("Q%s\_All\_Risk\_DALY\_Age\_Demographic\_Boxplots.jpeg",Qnum), height=700, width=1000) **par**(mfrow=**c**(2,3), cex=1, cex.main=1.9, cex.lab=1.3, cex.axis=1.2, mai=**c**(1.0,0.95,0.5,0.5)) **boxplot**(DailyRisks[,1**:**3],log="y", ylab=" ",xlab=" ",pars=**list**(las=3),outline=FALSE) Lines <- **list**(**bquote**(**bold**("Daily Risk of")),**bquote**(**bold**("Infection (unitless)")))

**mtext**(**do.call**(expression,Lines),side=2,line=3**:**2)

**boxplot**(Pill All[,1:3],  $log="y"$ ,  $vlab="$ ",  $xlab="$ " ",pars=**list**(las=3),outline=FALSE) Lines <- **list**(**bquote**(**bold**("Daily Risk of")),**bquote**(**bold**("Illness (unitless)"))) **mtext**(**do.call**(expression, Lines),side=2,line=3**:**2)

**boxplot**(MDALY\_All[,1**:**3], log="y",ylab=" ",xlab=" ",pars=**list**(las=3),outline=FALSE) Lines <- **list**(**bquote**(**bold**("Moderate

Disease")),**bquote**(**bold**("DALY (unitless)"))) **mtext**(**do.call**(expression, Lines),side=2,line=3**:**2)

**boxplot**(SDALY\_All[,1**:**3],log="y", ylab=" ",xlab=" ",pars=**list**(las=3),outline=FALSE) Lines <- **list**(**bquote**(**bold**("Severe Disease")),**bquote**(**bold**("DALY (unitless)"))) **mtext**(**do.call**(expression, Lines),side=2,line=3**:**2)

**boxplot**(PDALY\_All[,1**:**3],log="y", ylab=" ",xlab=" ",pars=**list**(las=3),outline=FALSE) Lines <- **list**(**bquote**(**bold**("Post Acute")),**bquote**(**bold**("DALY (unitless)"))) **mtext**(**do.call**(expression, Lines),side=2,line=3**:**2)

#### **dev.off**()

**jpeg**(**sprintf**("Q%s\_All\_Risk\_DALY\_Gender\_Demographic\_Boxplots.jpeg",Qnum), height=700, width=1000) **par**(mfrow=**c**(2,4), cex=1, cex.main=1.9, cex.lab=1.3, cex.axis=1.2, mai=**c**(1.0,0.95,0.5,0.5)) **boxplot**(Pill\_All[,9**:**10],log="y", ylab=" ",xlab=" ",pars=**list**(las=3),outline=FALSE) Lines <- **list**(**bquote**(**bold**("log Daily Risk of")),**bquote**(**bold**("Illness (unitless)")))

**mtext**(**do.call**(expression, Lines),side=2,line=3**:**2)

**boxplot**(MDALY\_All[,9:10],log="y", ylab=" ",xlab=" ",pars=**list**(las=3),outline=FALSE) Lines <- **list**(**bquote**(**bold**("log Moderate Disease")),**bquote**(**bold**("DALY (unitless)"))) **mtext**(**do.call**(expression, Lines),side=2,line=3**:**2)

**boxplot**(SDALY\_All[,9**:**10],log="y", ylab=" ",xlab=" ",pars=**list**(las=3),outline=FALSE) Lines <- **list**(**bquote**(**bold**("log Severe Disease")),**bquote**(**bold**("DALY (unitless)"))) **mtext**(**do.call**(expression, Lines),side=2,line=3**:**2)

**boxplot**(PDALY\_All[,9**:**10],log="y", ylab=" ",xlab=" ",pars=**list**(las=3),outline=FALSE) Lines <- **list**(**bquote**(**bold**("log Post Acute")),**bquote**(**bold**("DALY (unitless)"))) **mtext**(**do.call**(expression, Lines),side=2,line=3**:**2)

#### **dev.off**()

#### **setwd**(this.dr)

}